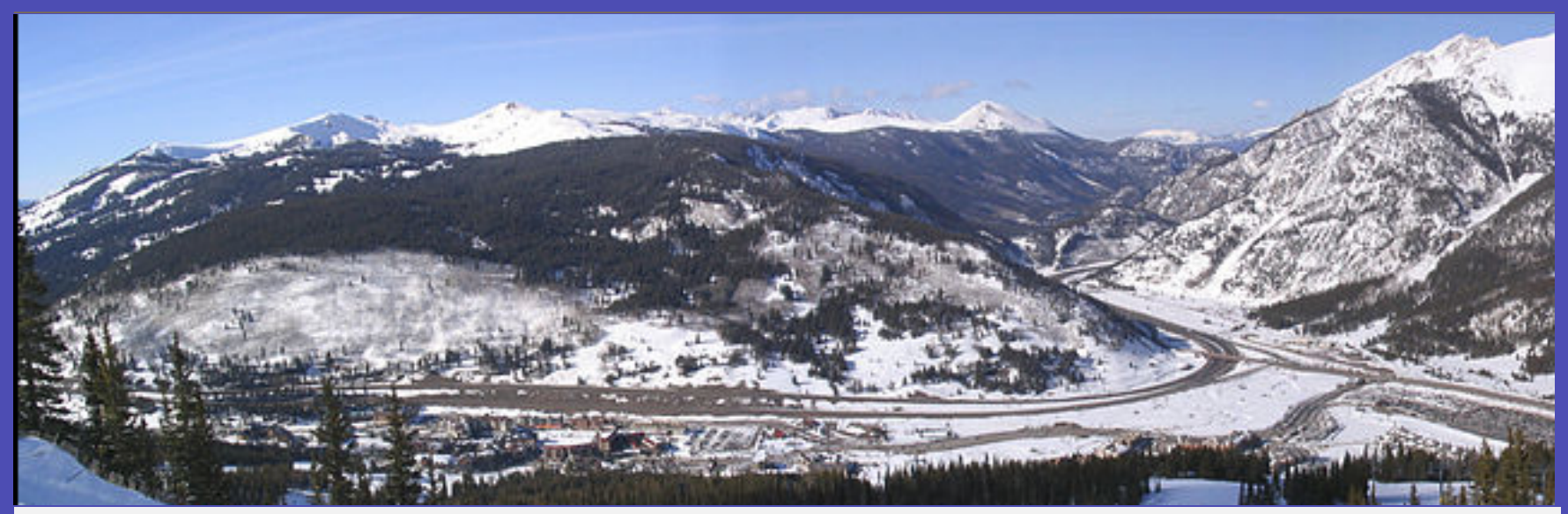

# Iterative methods: from theory to practice (A tutorial)

Yousef Saad, Ruipeng Li, Yuanzhe Xi (Minnesota) (LLNL) (Emory)

> Copper Mountain Conference on Iterative Methods

> > March 31, 2022

▶ In short: Two 'core' lectures of 50mn each, two supplemental lectures of 35mn each, and a 10mn break in middle.

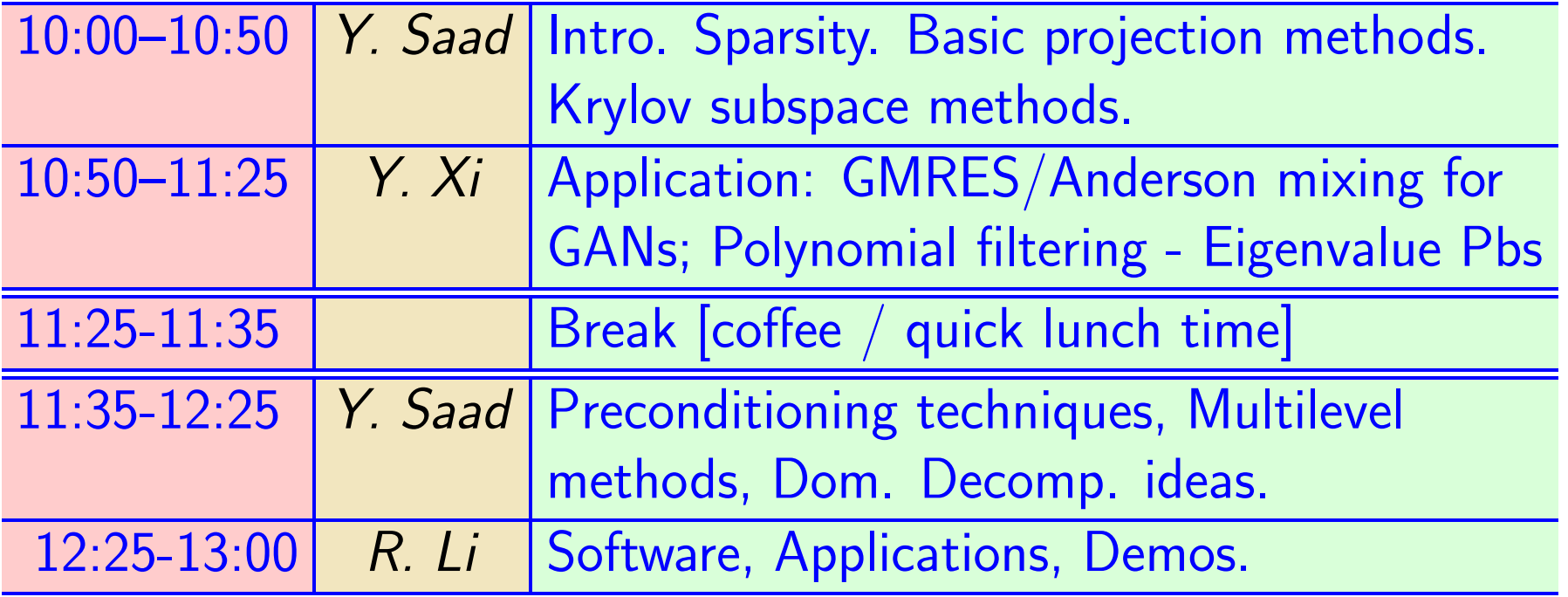

➤ All times are in MST time zone – [Same as in official program]

# Introduction: Linear System Solvers

➤ Problem considered: Linear systems of equations

$$
Ax=b
$$

➤ Can view the problem from somewhat different angles:

- Discretized problem coming from a PDE
- An algebraic system of equations lignore origin
- System of equations where  $\boldsymbol{A}$  is not explicitly available

We consider: Second viewpoint  $+$  A is Sparse

Problem can be seen in virtually every scientific or engineering application: Fluid Dynamics, Chemical reactions, Equilibrium models (economics), circuit/device simulation, .....

# Solving sparse systems today

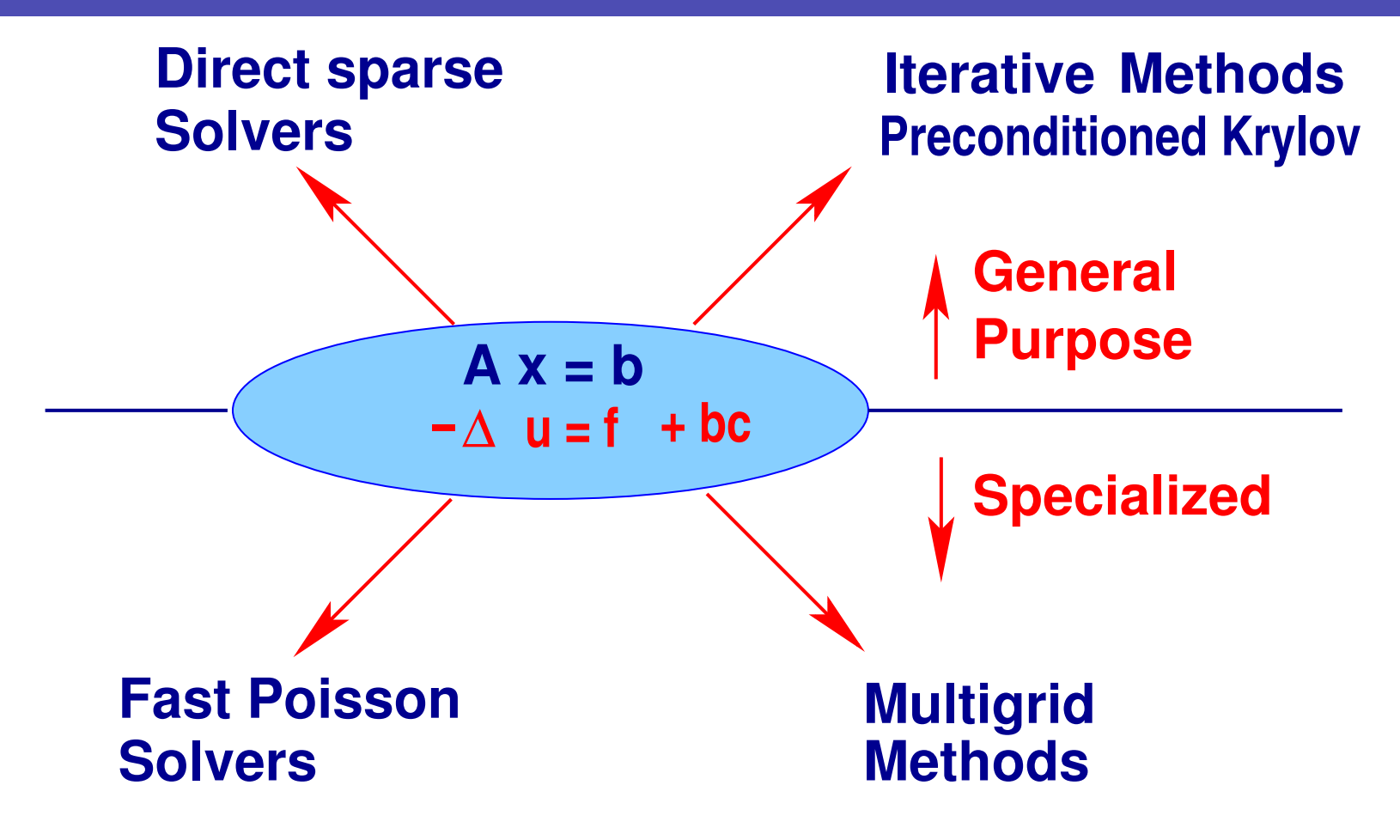

Background. Three types of methods:

Direct methods : based on sparse Gaussian eimination, sparse Cholesky,..

➤ Iterative methods: compute a sequence of iterates which converge to the solution - preconditioned Krylov methods..

➤ Special purpose methods: Multigrid, Fast-Poisson solvers, ...

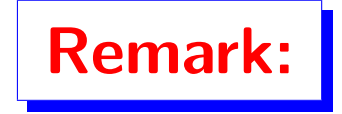

**Remark:** The first 2 classes of methods have always been in competition.

Quotation from R. Varga's book on iterative methods [1962]

"As an example of the magnitude of problems that have been successfully solved by cyclic iterative methods, the Bettis Atomic Power Laboratory of the Westinghouse Electric Corporation had in daily use in 1960 a 2-dimensional program which would treat as a special case Laplacean-type matrix equations of order 20,000."

He adds in footnote: (paraphrase) the program was written for the Philco-2000 computer which had 32,000 words of core storage (!). "Even more staggering": Bettis had a 3-D code which could treat coupled matrix equations of order 108,000.

➤ Today: tens of millions is common, hundreds of millions, to billions not too uncommon

### Long standing debate: direct vs. iterative

- ➤ Starting in the 1970's: huge progress of sparse direct solvers
- ➤ Iterative methods much older not designed for 'general systems'. Big push in the 1980s with help from 'preconditioning'
- ➤ General consensus now: Direct methods do well for 2-D problems and some specific applications [e.g., structures, ...]
- ➤ Usually too expensive for 3-D problems
- Huge difference between 2-D and 3-D case
- Test: Two Laplacean matrices of same dimension  $n=122,500$ . First: on a  $350 \times 350$  grid (2D); Second: on a  $50 \times 50 \times 49$  grid (3D)

# ▶ Pattern of a similar [much smaller] coefficient matrix

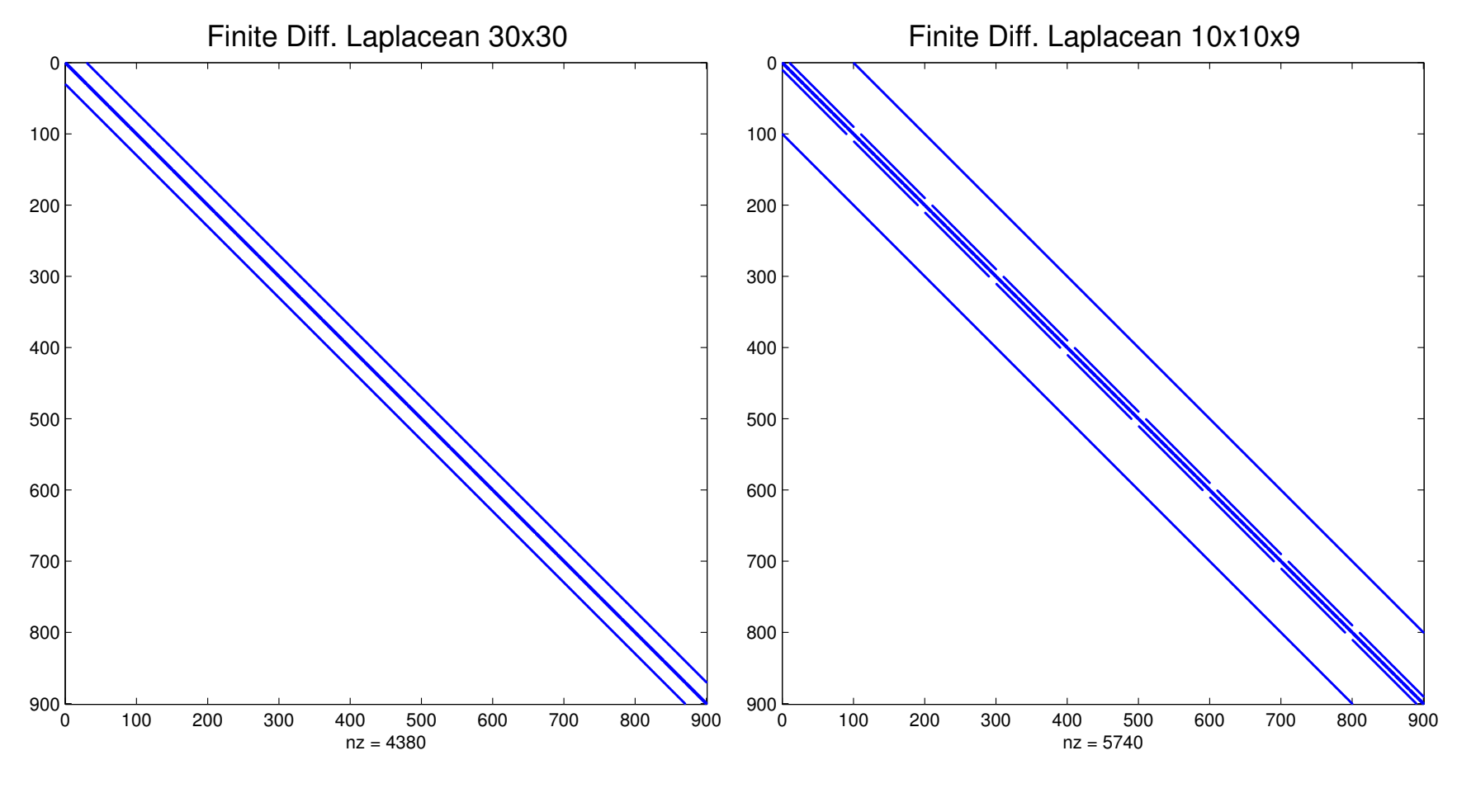

**ZDvs3D.m** 

#### SPARSE MATRICES ; DATA STRUCTURES

Common definition: "..matrices that allow special techniques to take advantage of the large number of zero elements and the structure."

A few applications of sparse matrices: Structural Engineering, Reservoir simulation, Electrical Networks, optimization problems, ...

Goals: Much less storage and work than dense computations.

Observation:  $\mathbf{A}^{-1}$  is usually dense, but  $\mathbf{L}$  and  $\mathbf{U}$  in the LU factorization may be reasonably sparse (if a good technique is used).

# Sample sparsity patterns

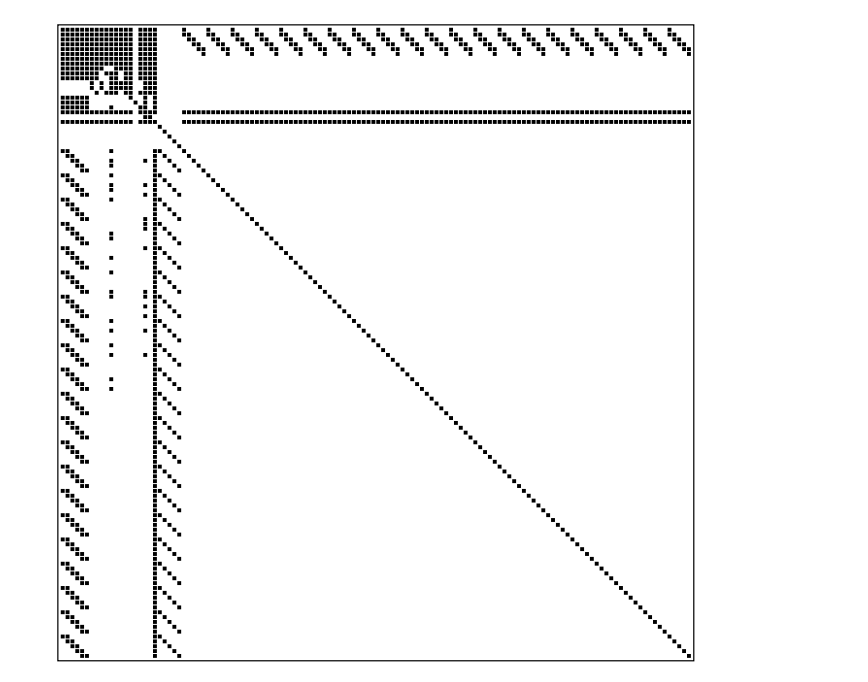

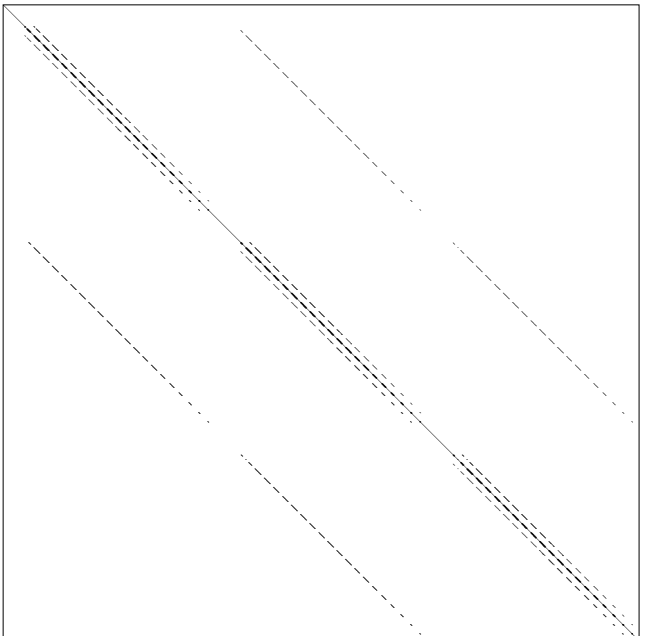

ARC130: Unsymmetric matrix from laser problem. a.r.curtis, oct 1974 SHERMAN5: fully implicit black oil simulator 16 by 23 by 3 grid, 3 unk

#### Sparse matrices in Matlab

➤ Explore the scripts Lap2D, mark (provided in matlab suite) for generating sparse matrices.

- Explore the commands spy, sparse
- $\sqrt{\mathbb{Z}}$  demo sparse0 and demo mark

 $\boxed{\mathbb{Z}_0}$  Load a matrix  $\texttt{can}_4445$  from the SuiteSparse collection. Show its pattern

#### Sparse matrices - continued

➤ Main goal of Sparse Matrix Techniques: To perform standard matrix computations economically, i.e., without storing the zeros

Example:  $\Box$  To add two square dense matrices of size  $\bm{n}$  requires  $O(n^2)$  operations. To add two sparse matrices  $A$  and  $B$  requires  $O(nnz(A) + nnz(B))$  where  $nnz(X)$  = number of nonzero elements of a matrix  $X$ .

➤ For typical Finite Element /Finite difference matrices, number of nonzero elements is  $O(n)$ .

Data structures: The coordinate format (COO)

$$
A = \left(\begin{array}{cccc}1. & 0. & 0. & 2. & 0.\\ 3. & 4. & 0. & 5. & 0.\\ 6. & 0. & 7. & 8. & 9.\\ 0. & 0. & 10. & 11. & 0.\\ 0. & 0. & 0. & 0. & 12.\end{array}\right)
$$

▶ Also known as 'triplet format' Simple data structure - Often used as 'entry' format in packages ▶ Variant used in matlab ▶ Note: order of entries is arbitrary [in matlab: sorted by columns]

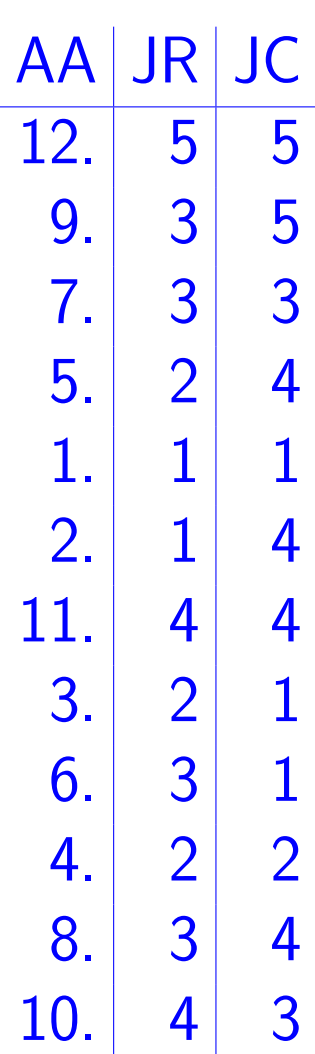

### Compressed Sparse Row (CSR) format

$$
A = \left(\begin{array}{cccccc} 12. & 0. & 0. & 11. & 0. \\ 10. & 9. & 0. & 8. & 0. \\ 7. & 0. & 6. & 5. & 4. \\ 0. & 0. & 3. & 2. & 0. \\ 0. & 0. & 0. & 0. & 1. \end{array}\right)
$$

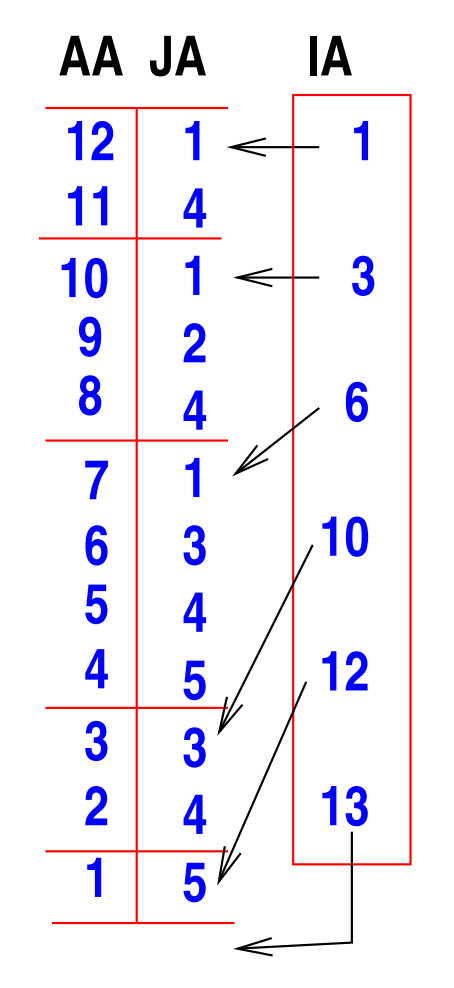

 $IA(j)$  points to beginning or row j in arrays AA, JA

➤ Related: Compressed Sparse Column format, Modified Sparse Row format (MSR).

Used predominantly in Fortran & portable codes [e.g. Metis] what about C?

# CSR (CSC) format - C-style

\* CSR: Collection of pointers of rows & array of row lengths

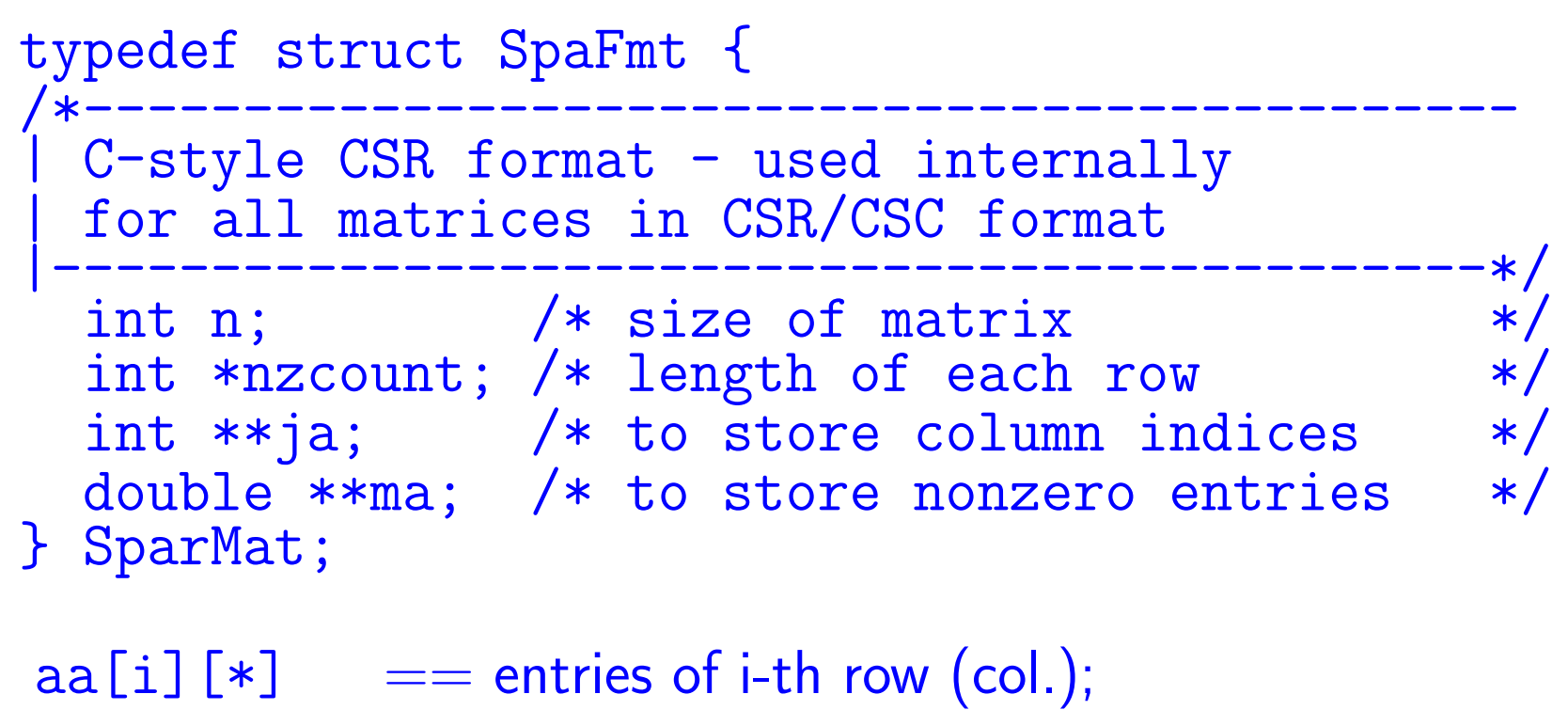

- $ja[i]$  [\*]  $==$  col. (row) indices,
- $nzcount[i] == number of nonzero el mts in row (col.) i$

## Data structure used in Csparse | [T. Davis' SuiteSparse code]

```
typedef struct cs_sparse
{/* matrix in compressed-column or triplet form */
int nzmax ; /* maximum number of entries */
int m ; /* number of rows */
int n ; /* number of columns */
int *p ; /* column pointers (size n+1) or
               col indices (size nzmax) */
int *i ; /* row indices, size nzmax */
double *x ; /* numerical values, size nzmax */
int nz ; /* # of entries in triplet matrix,
               -1 for compressed-col */
} cs ;
```
➤ Can be used for CSR, CSC, and COO (triplet) storage ➤ Easy to use from Fortran

#### Computing  $y = Ax - row$  and column storage

Row-form: Dot product of  $A(i,:)$ and  $x$  gives  $y_i$ 

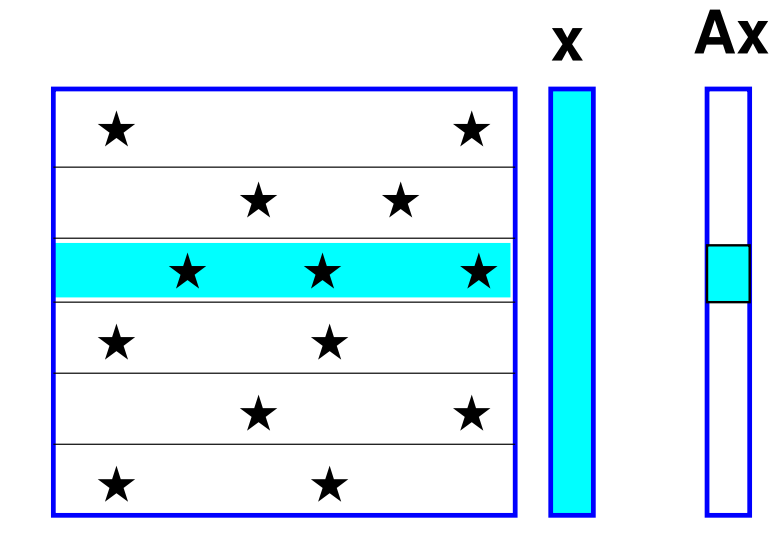

Column-form: Linear combination of columns  $A(:, j)$  with coefficients  $x_j$  yields  $y$ 

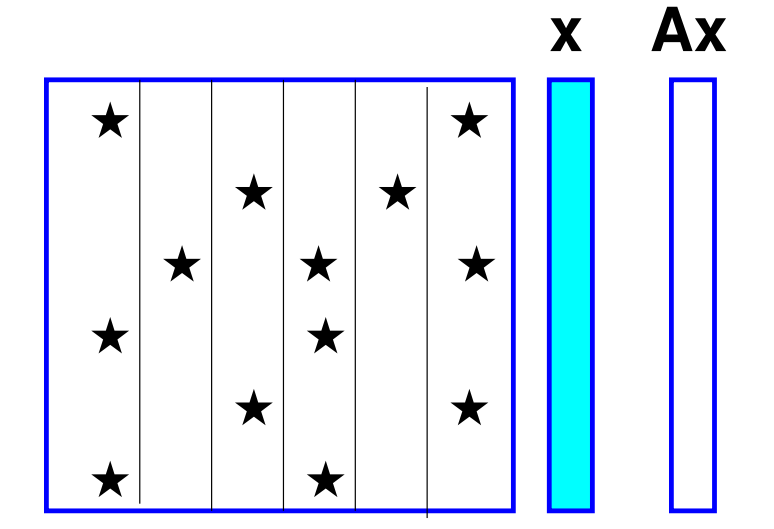

#### Matvec – row version

```
void matvec( csptr mata, double *x, double *y )
\{int i, k, *ki;
   double *kr;
   for (i=0; i<math>\text{mata}->n; i++) {
       y[i] = 0.0;kr = \text{mata}->ma[i];
       ki = mata - \gamma a[i];for (k=0; k<math>mata</math>-inzcount[i]; k++)y[i] += kr[k] * x[ki[k]];
   }
}
   Uses sparse dot products (sparse SDOTS)
```
**E** Operation count

# $Matvec - Column \ version$

```
void matvecC( csptr mata, double *x, double *y )
\{int n = \text{mata} \rightarrow n, i, k, *ki;double *kr;
  for (i=0; i \le n; i++)y[i] = 0.0;for (i=0; i \le n; i++) {
    kr = mata->ma[i];ki = mata - >ja[i];for (k=0; k<math>mata</math>-inzcount[i]; k++)y[ki[k]] += kr[k] * x[i];}
}
   Uses sparse vector combinations (sparse SAXPY)
```
**En** Operation count

➤ Using the CS data structure from Suite-Sparse:

```
int cs_gaxpy (cs *A, double *x, double *y) {
 int p, j, n, *Ap, *Ai;n = \bar{A} - \bar{n}; Ap = \bar{A} - \bar{p}; Ai = A - \bar{i}; Ax = A - \bar{x};
 for (j=0; j\le n; j++) {
    for (p=Ap[j]; p < Ap[j+1]; p++)y[\overline{A}i[p]\overline{]} += \overline{A}x[p]*x[j];}
return(1)
}
```
#### GRAPH MODELS

Graph Representations of Sparse Matrices. Recall:

Adjacency Graph  $G = (V, E)$  of an  $n \times n$  matrix  $A$ :

$$
V = \{1,2,....,N\} \qquad E = \{(i,j) | a_{ij} \neq 0\}
$$

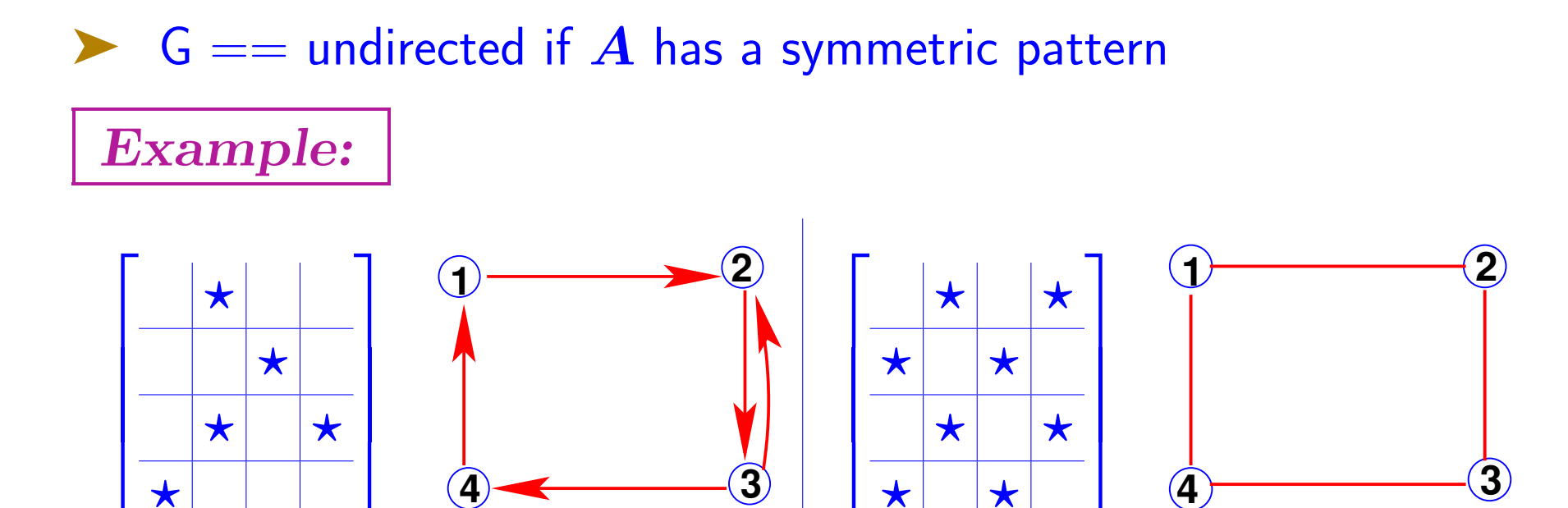

## Reorderings and graphs

Let 
$$
\pi = \{i_1, \dots, i_n\}
$$
 a permutation

 $\blacktriangleright \ A_{\pi,*} = \big\{ a_{\pi(i),j} \big\}_{i,j=1,...,n} =$  matrix  $A$  with its  $i$ -th row replaced by row number  $\pi(i)$ .

A<sub>\*</sub>, $\pi$  = matrix A with its j-th column replaced by column  $\pi(j)$ .

$$
\blacktriangleright \text{ Define } P_{\pi} = I_{\pi,*} \mid = \text{ "Permutation matrix" - Then:}
$$

(1) Each row (column) of  $P_\pi$  consists of zeros and exactly one "1" (2)  $A_{\pi,*} = P_{\pi}A$ (3)  $P_{\pi} P_{\pi}^T$  $\frac{d^T}{d\pi}=I$  $\left(4\right)$   $A_{*,\pi}=AP^T_{\pi}$ 

Consider now: 
$$
A' = A_{\pi,\pi} = P_{\pi} A P_{\pi}^{T}
$$

Element in position  $(i, j)$  in matrix  $A'$  is exactly element in position  $(\pi(i),\pi(j))$  in  $A$ .  $(a'_{ij}=a_{\pi(i),\pi(j)})$ 

$$
(i,j)\in E_{A'}\quad\Longleftrightarrow\quad (\pi(i),\pi(j))\ \in E_A
$$

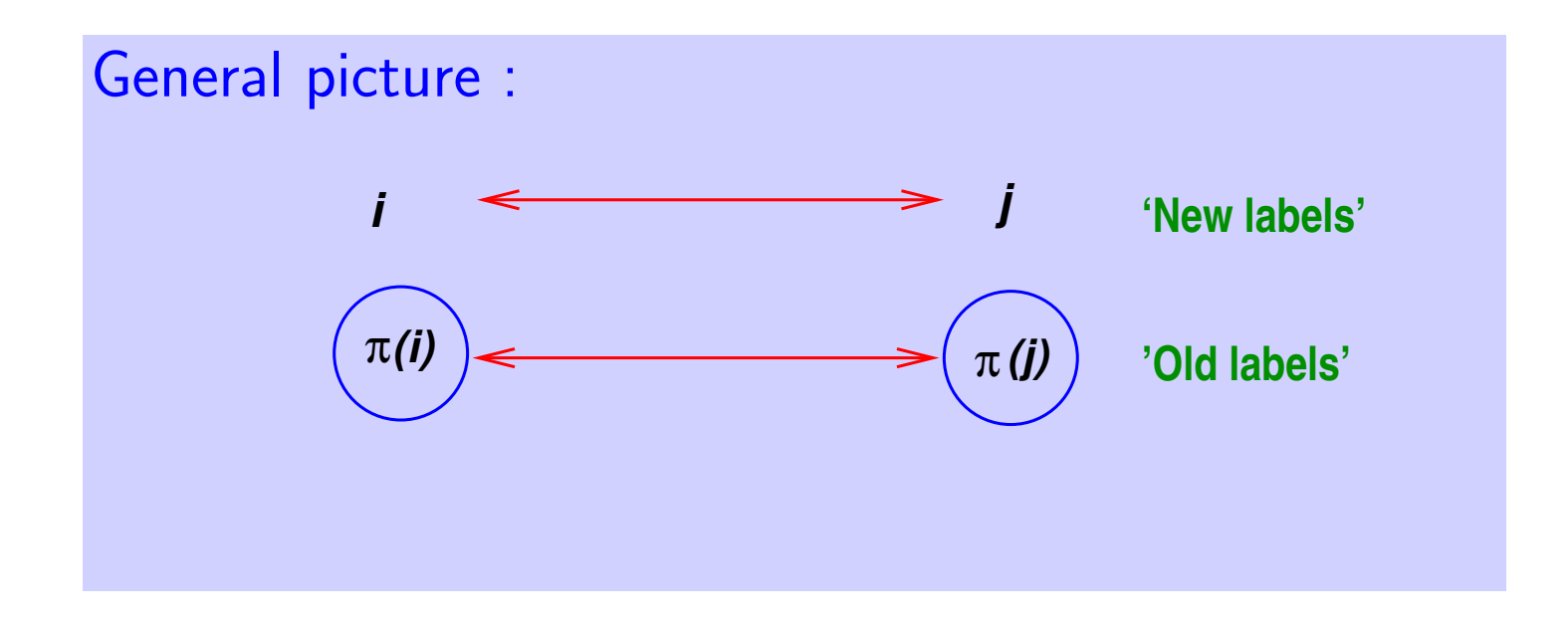

# Example:  $|A 9 \times 9$  'arrow' matrix and its adjacency graph.

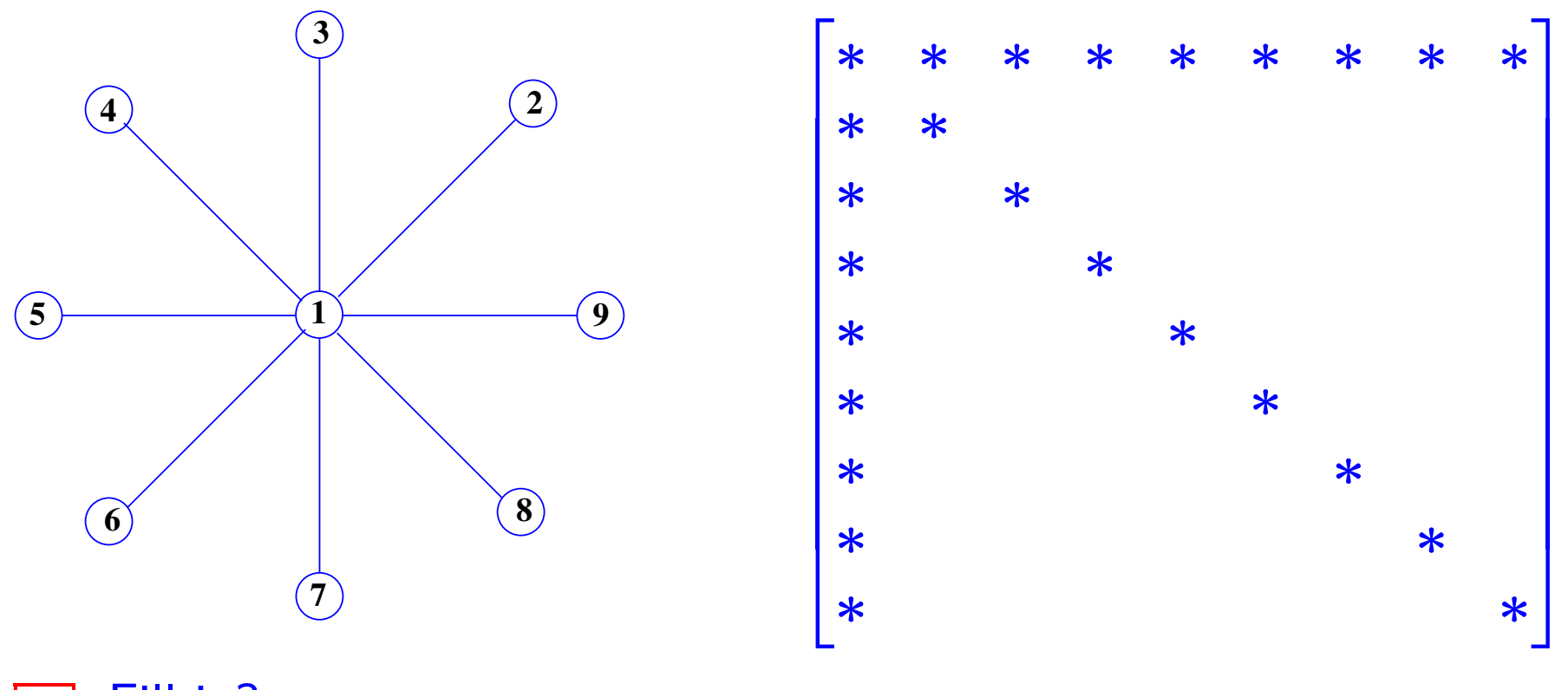

 $\boxed{\mathbb{Z}^n}$  Fill-in?

# ▶ Graph and matrix after swapping nodes 1 and 9:

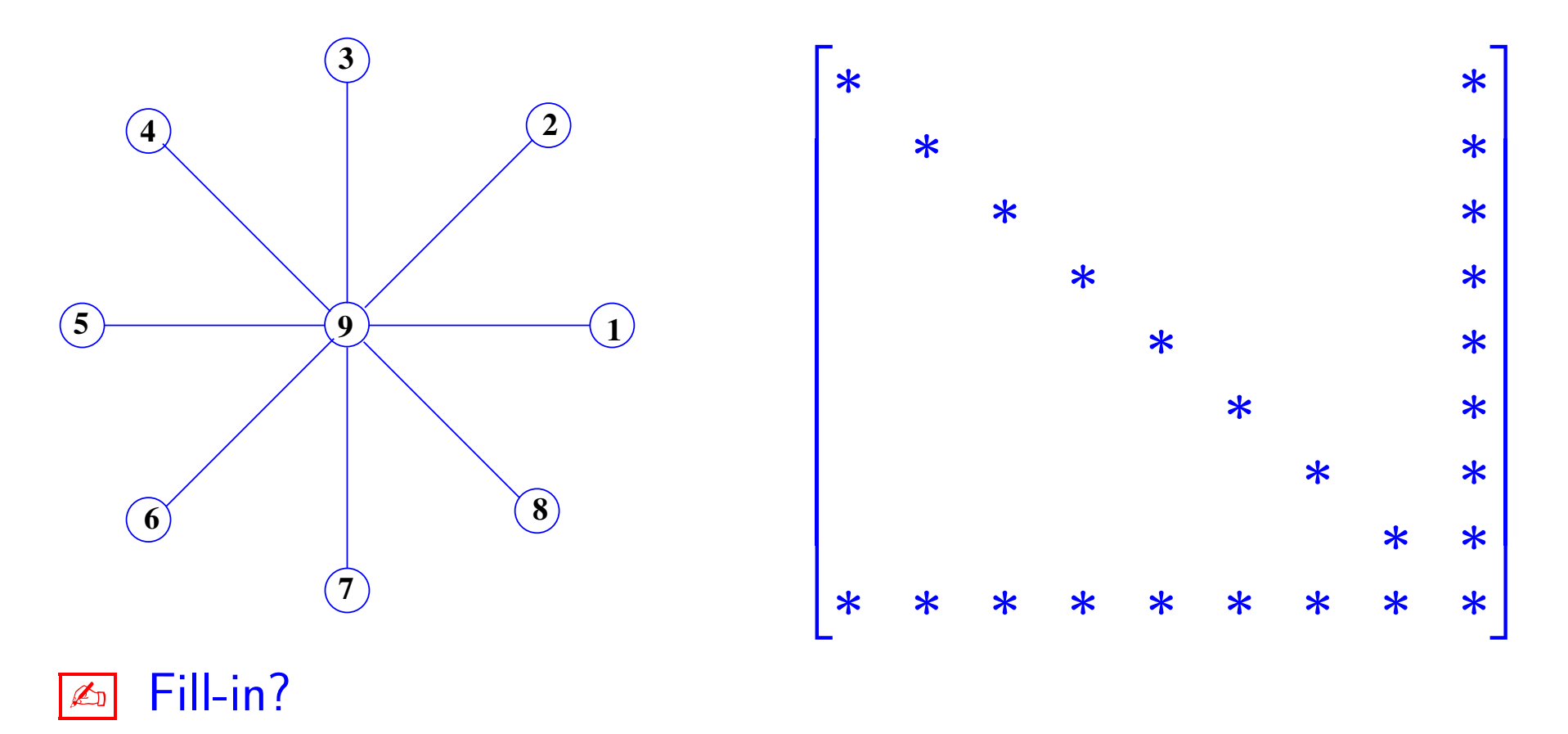

#### BASIC RELAXATION METHODS

## Basic Relaxation Schemes

Relaxation schemes: based on the decomposition  $\bm{A} = \bm{D} - \bm{E} - \bm{F}$ 

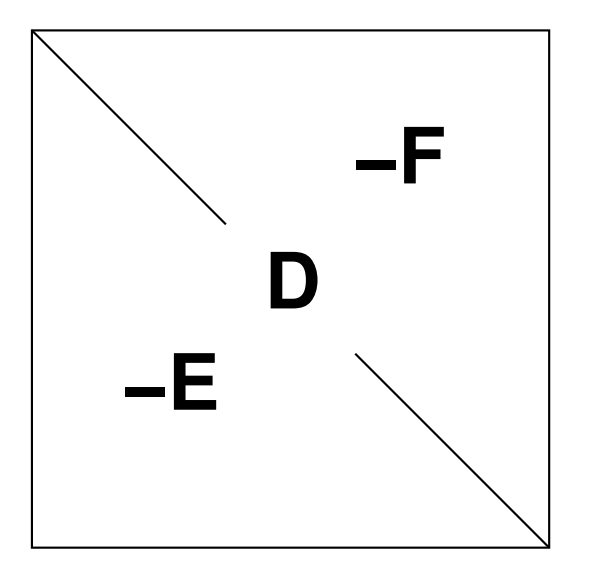

 $\bm{D} = \text{diag}(\bm{\mathsf{A}}), \, -\bm{E} = \text{strict lower part of } \bm{A}$ and  $-F$  its strict upper part.

➤ For example, Gauss-Seidel iteration :

$$
(D-E)x^{(k+1)}=Fx^{(k)}+b\text{ }\\
$$

Most common techniques 60 years ago.

➤ Now: used as smoothers in Multigrid or as preconditioners

Note: If  $\rho _{i}^{\left( k\right) }=\text{\ }i\text{th}$  component of current residual  $b - Ax$  then 'relaxation' form of GS is:

$$
\xi_i^{(k+1)} = \xi_i^{(k)} + \frac{\rho_i^{(k)}}{a_{ii}}
$$
 for  $i = 1, \cdots, n$ 

#### Iteration matrices

➤ Jacobi, Gauss-Seidel, SOR, & SSOR iterations are of the form

$$
x^{(k+1)}=Mx^{(k)}+\overline{f}
$$

- $\bullet~~ M_{Jac}=D^{-1}(E+F)=I-D^{-1}A$
- $\bullet\,\,M_{GS}(A) = (D-E)^{-1}F = I (D-E)^{-1}A$
- $\textsf{SOR}\ \textsf{[} \ \textsf{relaxation:} \ \ \pmb{\xi}_{i}^{(k+1)} = \omega \pmb{\xi}_{i}^{(GS,k+1)} + (1-\omega) \pmb{\xi}_{i}^{(k)}$ i
- $\bullet \,\, M_{SOR}(A) = (D \omega E)^{-1}(\omega F + (1 \omega) D)$  $=\boldsymbol{I}-(\omega^{-1}\boldsymbol{D}-\boldsymbol{E})^{-1}\boldsymbol{A}$

 $\boxed{\mathbb{Z}^n}$  Matlab: take a look at: gs.m, sor.m, and sorRelax.m in iters/

#### PROJECTION METHODS

## Projection Methods

➤ The main idea of projection methods is to extract an approximate solution from a subspace.

 $\blacktriangleright$  We define a subspace of approximants of dimension  $m$  and a set of  $m$  conditions to extract the solution

➤ These conditions are typically expressed by orthogonality constraints.

➤ This defines one basic step which is repeated until convergence (alternatively the dimension of the subspace is increased until convergence).

Example: | Each relaxation step in Gauss-Seidel can be viewed as a projection step

Projection methods

$$
\blacktriangleright \text{ Initial Problem:} \qquad \qquad b - Ax = 0
$$

Given two subspaces  $\boldsymbol{K}$  and  $\boldsymbol{L}$  of  $\mathbb{R}^{\boldsymbol{N}}$  define the approximate problem:

Find 
$$
\tilde{x} \in K
$$
 such that  $b - A\tilde{x} \perp L$ 

- ▶ Petrov-Galerkin condition
- $n$  degrees of freedom  $(K) + m$  constraints  $(L) \rightarrow$
- a small linear system ('projected problem')
- ➤ This is a basic projection step. Typically a sequence of such steps are applied

 $\blacktriangleright$  With a nonzero initial guess  $x_0$ , approximate problem is

Find  $\tilde{x} \in x_0 + K$  such that  $b - A\tilde{x} \perp L$ 

Write  $\tilde{x} = x_0 + \delta$  and  $r_0 = b - Ax_0$ .  $\rightarrow$  system for  $\delta$ :

Find  $\delta \in K$  such that  $r_0 - A\delta \perp L$ 

✍ Formulate Gauss-Seidel as a projection method -

**Exal Generalize Gauss-Seidel by defining subspaces consisting of 'blocks'** of coordinates  $\text{span}\{e_i, e_{i+1}, ..., e_{i+p}\}$ 

## Matrix representation:

Let

$$
\begin{aligned} \bullet \textbf{\textit{V}} &=[v_1,\ldots,v_m] \text{ a basis of } \textbf{\textit{K}} \text{ \textit{L}}\\ \bullet \textbf{\textit{W}} &=[w_1,\ldots,w_m] \text{ a basis of } \textbf{\textit{L}} \end{aligned}
$$

Write approximate solution as  $\tilde{x}=x_0+\delta\equiv x_0+Vy$  where  $y~\in~\mathbb{R}^m$ . Then Petrov-Galerkin condition yields:

$$
\boldsymbol{W}^T(\boldsymbol{r}_0 - \boldsymbol{A} \boldsymbol{V} \boldsymbol{y}) = 0
$$

➤ Therefore,

$$
\tilde{x}=x_0+V[W^TAV]^{-1}W^T r_0
$$

Remark: In practice  $W^TAV$  is known from algorithm and has a simple structure [tridiagonal, Hessenberg,..]

## Prototype Projection Method

#### Until Convergence Do:

1. Select a pair of subspaces  $K$ , and  $L$ ; 2. Choose bases:  $V = [v_1, \ldots, v_m]$  for  $K$  and  $W = [w_1, \ldots, w_m]$  for  $L$ .

3. Compute :

$$
r \leftarrow b - Ax, \ny \leftarrow (W^TAV)^{-1}W^Tr, \nx \leftarrow x + Vy.
$$
#### Two Important Particular Cases.

1.  $L = K$ 

▶ When A is SPD then  $||x^* - \tilde{x}||_A = \min_{z \in K} ||x^* - z||_A$ .

➤ Class of Galerkin or Orthogonal projection methods

Important member of this class: Conjugate Gradient (CG) method

$$
\boxed{\textbf{2.}} \quad \textbf{L} = \textbf{A}\textbf{K}.
$$

In this case  $||b - A\tilde{x}||_2 = \min_{z \in K} ||b - Az||_2$ 

Class of Minimal Residual Methods: CR, GCR, ORTHOMIN, GMRES, CGNR, ...

## One-dimensional projection processes

$$
K=span\{d\}\newline \quad \ \ \text{and} \quad \ \ \, L=span\{e\}
$$

Then 
$$
\tilde{x} = x + \alpha d
$$
. Condition  $r - A\delta \perp e$  yields

$$
\alpha = \tfrac{(r,e)}{(Ad,e)}
$$

- Three popular choices:
- (1) Steepest descent
- (2) Minimal residual iteration
- (3) Residual norm steepest descent

# 1. Steepest descent.

A is SPD. Take at each step  $d = r$  and  $e = r$ .

Iteration:  $r \leftarrow b - Ax,$  $\alpha \leftarrow (r,r)/(Ar,r)$  $x \leftarrow x + \alpha r$ 

► Each step minimizes  $f(x) = ||x-x^*||_A^2 = (A(x-x^*), (x-x^*))$  $\mathbf{x}^{*}$ )) in direction  $-\boldsymbol{\nabla} f$ .

Convergence guaranteed if  $\boldsymbol{A}$  is SPD.

As is formulated, the above algorithm requires 2 'matvecs' per step. Reformulate it so only one is needed.

Convergence based on the Kantorovitch inequality: Let  $\bm{B}$  be an SPD matrix,  $\lambda_{max}$ ,  $\lambda_{min}$  its largest and smallest eigenvalues. Then,

$$
\frac{(Bx,x)(B^{-1}x,x)}{(x,x)^2}\leq \frac{(\lambda_{max}+\lambda_{min})^2}{4|\lambda_{max}\lambda_{min}},\quad \forall x\ \neq\ 0.
$$

➤ This helps establish the convergence result

Let  $A$  an SPD matrix. Then, the  $A$ -norms of the error vectors  $d_k = x_* - x_k$  generated by steepest descent satisfy:

$$
\|d_{k+1}\|_A \leq \frac{\lambda_{max}-\lambda_{min}}{\lambda_{max}+\lambda_{min}}\|d_k\|_A
$$

$$
\blacktriangleright
$$
 Algorithm converges for any initial guess  $x_0$ .

Proof: Observe  $||d_{k+1}||_A^2 = (Ad_{k+1}, d_{k+1}) = (r_{k+1}, d_{k+1})$ ➤ by substitution,

$$
\|d_{k+1}\|_A^2 = (r_{k+1},d_k - \alpha_k r_k)
$$

By construction  $r_{k+1} \perp r_k$  so we get  $||d_{k+1}||_A^2 = (r_{k+1}, d_k)$ . Now:

$$
\begin{aligned}\n||d_{k+1}||_A^2 &= (r_k - \alpha_k Ar_k, d_k) \\
&= (r_k, A^{-1}r_k) - \alpha_k (r_k, r_k) \\
&= ||d_k||_A^2 \left(1 - \frac{(r_k, r_k)}{(r_k, Ar_k)} \times \frac{(r_k, r_k)}{(r_k, A^{-1}r_k)}\right).\n\end{aligned}
$$

Result follows by applying the Kantorovich inequality.

# 2. Minimal residual iteration.

A positive definite  $(A+A^T$  is SPD). Take at each step  $d=r$  and  $e = Ar$ .

> Iteration:  $r \leftarrow b - Ax,$  $\alpha \leftarrow (Ar, r)/(Ar, Ar)$  $x \leftarrow x + \alpha r$

► Each step minimizes  $f(x) = ||b - Ax||_2^2$  $\frac{2}{2}$  in direction  $\bm{r}.$ 

Sonverges under the condition that  $A + A^T$  is SPD.

✍ As is formulated, the above algorithm would require 2 'matvecs' at each step. Reformulate it so that only one matvec is required

## **Convergence**

Let A be a real positive definite matrix, and let

$$
\mu = \lambda_{min}(A+A^T)/2, \quad \sigma = \|A\|_2.
$$

Then the residual vectors generated by the Min. Res. Algorithm satisfy:

$$
\|r_{k+1}\|_2 \le \left(1-\frac{\mu^2}{\sigma^2}\right)^{1/2} \|r_k\|_2
$$

**EXECUTE:** In this case Min. Res. converges for any initial guess  $x_0$ .

Proof: Similar to steepest descent. Start with

$$
||r_{k+1}||_2^2 = (r_{k+1}, r_k - \alpha_k Ar_k)
$$
  
=  $(r_{k+1}, r_k) - \alpha_k (r_{k+1}, Ar_k).$ 

By construction,  $r_{k+1} = r_k - \alpha_k Ar_k$  is  $\perp Ar_k$ , so:  $||r_{k+1}||_2^2 = (r_{k+1}, r_k) = (r_k - \alpha_k Ar_k, r_k)$ . Then:

$$
\begin{aligned} \|r_{k+1}\|_2^2 &= (r_k, r_k) - \alpha_k (Ar_k, r_k) \\ &= \|r_k\|_2^2 \left(1 - \frac{(Ar_k, r_k)\ (Ar_k, r_k)}{(r_k, r_k)\ (Ar_k, Ar_k)}\right) \\ &= \|r_k\|_2^2 \left(1 - \frac{(Ar_k, r_k)^2\ \|r_k\|_2^2}{(r_k, r_k)^2\ \|Ar_k\|_2^2}\right). \end{aligned}
$$

Result follows from the inequalities  $(Ax, x)/(x, x) \geq \mu > 0$  and  $||Ar_k||_2 < ||A||_2 ||r_k||_2.$ 

## 3. Residual norm steepest descent.

A is arbitrary (nonsingular). Take at each step  $d = A^T r$  and  $e = Ad$ .

$$
\text{Iteration: } \begin{vmatrix} r \leftarrow b - Ax, d = A^T r \\ \alpha \leftarrow ||d||_2^2 / ||Ad||_2^2 \\ x \leftarrow x + \alpha d \end{vmatrix}
$$

► Each step minimizes  $f(x) = ||b - Ax||_2^2$  $\frac{2}{2}$  in direction  $-\bm{\nabla} \bm{f}$ .

Important Note: equivalent to usual steepest descent applied to normal equations  $A^T A x = A^T b$ .

Converges under the condition that  $\boldsymbol{A}$  is nonsingular.

Demos: run demo1Dproj

#### KRYLOV SUBSPACE METHODS

# **Motivation**

➤ Common feature of one-dimensional projection techniques:

$$
x_{new} = x + \alpha d
$$

where  $\boldsymbol{d} = \boldsymbol{a}$  certain direction.

 $\triangleright$   $\alpha$  is defined to optimize a certain function.

Equivalently: determine  $\alpha$  by an orthogonality constraint

Example

$$
\boxed{\n\begin{array}{l}\n\ln \text{ MR:} \\
x(\alpha) = x + \alpha d, \text{ with } d = b - Ax. \\
\min_{\alpha} \ \|b - Ax(\alpha)\|_2 \text{ reached iff } b - Ax(\alpha) \perp r\n\end{array}}
$$

One-dimensional projection methods are greedy methods. They are 'short-sighted'.

#### Example:

Recall in Steepest Descent: New direction of search  $\tilde{r}$  is  $\perp$  to old direction of search r.

$$
\begin{array}{|l} r\leftarrow b-Ax,\\ \alpha\leftarrow (r,r)/(Ar,r)\\ x\leftarrow x+\alpha r\end{array}
$$

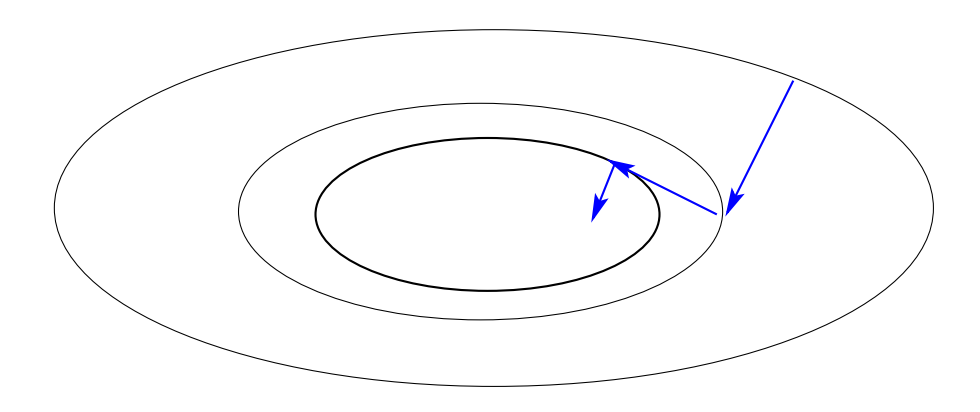

Question: can we do better by combining successive iterates? ▶ Yes: Krylov subspace methods..

#### Krylov subspace methods: Introduction

Consider MR (or steepest descent). At each iteration:  $r_{k+1} = b - A(x^{(k)} + \alpha_k r_k)$  $r_k - \alpha_k Ar_k$  $=(I - \alpha_k A)r_k$ 

In the end:

 $r_{k+1} = (I - \alpha_k A)(I - \alpha_{k-1} A) \cdots (I - \alpha_0 A)r_0 = p_{k+1}(A)r_0$ 

where  $p_{k+1}(t)$  is a polynomial of degree  $k + 1$  of the form

$$
p_{k+1}(t) = 1 - t q_k(t) \quad
$$

 $\boxed{\scriptstyle \mathbb{Z}_{{\scriptscriptstyle 0}}}$  Show that:  $x^{(k+1)} = x^{(0)} + q_k(A) r_0 \ \ \ ,$  with  $\deg \ (q_k) = k$ Krylov subspace methods: iterations of this form that are 'optimal' [from  $m$ -dimensional projection methods]

# Krylov subspace methods

Principle: Projection methods on Krylov subspaces:

$$
\boldsymbol{K_m(A,v_1)=\mathsf{span}\{v_1,Av_1,\cdots,A^{m-1}v_1\}}
$$

- The most important class of iterative methods.
- $\bullet$  Many variants exist depending on the subspace  $L$ .

Simple properties of  $K_m$ 

 $\blacktriangleright$  Notation:  $\mu =$  deg. of minimal polynomial of  $v_1$ . Then:

- $K_m = \{p(A)v_1|p =$  polynomial of degree  $\leq m-1\}$
- $K_m = K_\mu$  for all  $m \geq \mu$ . Moreover,  $K_\mu$  is invariant under A.
- $dim(K_m) = m$  iff  $\mu > m$ .

## Arnoldi's algorithm

**Example 5 Goal:** to compute an orthogonal basis of  $K_m$ .

Input: Initial vector  $v_1$ , with  $||v_1||_2 = 1$  and m.

For 
$$
j = 1, ..., m
$$
 Do:\n\nCompute  $w := Av_j$ \nFor  $i = 1, ..., j$  Do:\n\n
$$
h_{i,j} := (w, v_i)
$$
\n
$$
w := w - h_{i,j}v_i
$$
\n\nEndDo\n\nCompute:  $h_{j+1,j} = ||w||_2$  and  $v_{j+1} = w/h_{j+1,j}$ \n\nEndDo

Result of orthogonalization process (Arnoldi):

- 1.  $V_m = [v_1, v_2, ..., v_m]$  orthonormal basis of  $K_m$ .
- 2.  $AV_m = V_{m+1}H_m$
- 3.  $V_m^T A V_m = H_m \equiv \overline{H}_m$  last row.

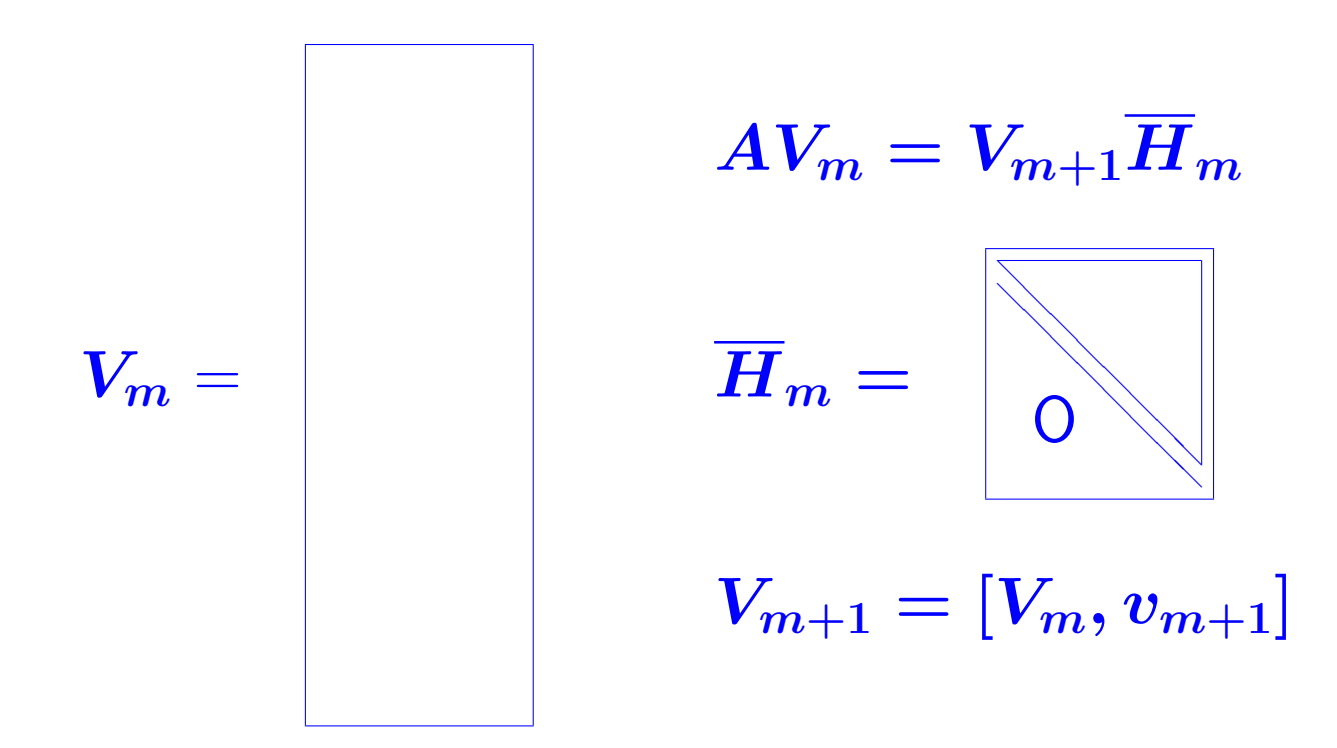

## Arnoldi's Method for linear systems  $(L_m = K_m)$

From Petrov-Galerkin condition when  $L_m = K_m$ , we get  $x_m = x_0 + V_m H_m^{-1} V_m^T r_0$ 

Select  $v_1 = r_0/||r_0||_2 \equiv r_0/\beta$  in Arnoldi's. Then

$$
x_m=x_0+\beta V_m H_m^{-1}e_1
$$

 $\boxed{\scriptstyle\mathbb{Z}_0}$  What is the residual vector  $r_m = b - Ax_m?$ 

Several algorithms mathematically equivalent to this approach:

\* FOM [Y. Saad, 1981] (above formulation), Young and Jea's OR-THORES [1982], Axelsson's projection method [1981],..

\* Also Conjugate Gradient method [see later]

#### Minimal residual methods  $(L_m = AK_m)$

When  $L_m = AK_m$ , we let  $W_m \equiv AV_m$  and obtain relation  $x_m = x_0 + V_m [W_m^T A V_m]^{-1} W_m^T r_0$  $= x_0 + V_m [(A V_m)^T A V_m]^{-1} (A V_m)^T r_0.$ 

 $\blacktriangleright$  Use again  $v_1 := r_0/(\beta := ||r_0||_2)$  and the relation

$$
AV_m = V_{m+1} \overline{H}_m
$$

 $\blacktriangleright \;\; x_m = x_0 + V_m [\bar{H}_m^T \bar{H}_m]^{-1} \bar{H}_m^T \beta e_1 = x_0 + V_m y_m$ where  $y_m$  minimizes  $\|\beta e_1 - \bar{H}_my\|_2$  over  $y \in \mathbb{R}^m$ .

➤ Gives the Generalized Minimal Residual method (GMRES) ([Saad-Schultz, 1986]):

$$
x_m = x_0 + V_my_m \quad \text{where} \quad
$$
  

$$
y_m = \min_y \|\beta e_1 - \bar{H}_m y\|_2
$$

➤ Several Mathematically equivalent methods:

- Axelsson's CGLS Orthomin (1980)
- Orthodir GCR

#### The symmetric case: Observation

Observe: When A is real symmetric then in Arnoldi's method:

$$
\overline{H_m}=V_m^TAV_m
$$

must be symmetric. Therefore

Theorem. When Arnoldi's algorithm is applied to a (real) symmetric matrix then the matrix  $H_m$  is symmetric tridiagonal:

$$
\begin{array}{rl} h_{ij}=0 & 1 \leq i < j-1; \quad \hbox{and} \\ h_{j,j+1}=h_{j+1,j}, \ j=1,\ldots,m \end{array}
$$

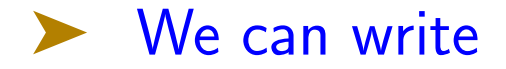

$$
H_m = \begin{bmatrix} \alpha_1 & \beta_2 \\ \beta_2 & \alpha_2 & \beta_3 \\ & \beta_3 & \alpha_3 & \beta_4 \\ & & \ddots & \ddots & \ddots \\ & & & \beta_m & \alpha_m \end{bmatrix}
$$

The  $\boldsymbol{v_i}$ 's satisfy a 3-term recurrence [Lanczos Algorithm]:

$$
\beta_{j+1}v_{j+1}=Av_j-\alpha_jv_j-\beta_jv_{j-1}
$$

➤ Simplified version of Arnoldi's algorithm for sym. systems.

Symmetric matrix  $+$  Arnoldi  $\rightarrow$  Symmetric Lanczos

(1)

## The Lanczos algorithm

## ALGORITHM : 1. Lanczos

1. Choose an initial vector  $v_1$ , s.t.  $||v_1||_2 = 1$ Set  $\beta_1 \equiv 0, v_0 \equiv 0$ 2. For  $j = 1, 2, ..., m$  Do: 3.  $w_i := Av_i - \beta_i v_{i-1}$ 4.  $\alpha_i := (w_i, v_i)$ 5.  $w_j := w_j - \alpha_j v_j$ 6.  $\beta_{i+1} := ||w_i||_2$ . If  $\beta_{i+1} = 0$  then Stop 7.  $v_{j+1} := w_j/\beta_{j+1}$ 8. EndDo

### Lanczos algorithm for linear systems

Usual orthogonal projection method setting:

$$
\bullet L_m=K_m=span\{r_0, Ar_0, \ldots, A^{m-1}r_0\}
$$

- Basis  $V_m = [v_1, \ldots, v_m]$  of  $K_m$  generated by the Lanczos algorithm
- ➤ Three different possible implementations.
- (1) Arnoldi-like;
- (2) Exploit tridiagonal nature of  $H_m$  (DIOM);
- (3) Conjugate gradient (CG) derived from (2)
- ➤ We will skip details and just show the algorithm

## The Conjugate Gradient Algorithm (A S.P.D.)

## ALGORITHM : 2. Conjugate gradient algorithm

1 Start: 
$$
r_0 := b - Ax_0, p_0 := r_0
$$
.  
\n2. Iterate: *Until convergence Do*:  
\n3.  $\alpha_j := (r_j, r_j)/(Ap_j, p_j)$   
\n4.  $x_{j+1} := x_j + \alpha_j p_j$   
\n5.  $r_{j+1} := r_j - \alpha_j Ap_j$   
\n6.  $\beta_j := (r_{j+1}, r_{j+1})/(r_j, r_j)$   
\n7.  $p_{j+1} := r_{j+1} + \beta_j p_j$   
\n8. EndDo

- $\bullet r_i = scaling \times v_{i+1}$ . The  $r_i$ 's are orthogonal.
- The  $p_j$ 's are A-conjugate, i.e.,  $(Ap_i, p_j) = 0$  for  $i \neq j$ .

#### IN BRIEF: METHODS BASED ON BI-ORTHOGONALIZATION

## BiCG and related methods

ALGORITHM : 3. BiConjugate Gradient (BCG)

1. Compute 
$$
r_0 := b - Ax_0
$$
. Choose  $r_0^*$  such that  $(r_0, r_0^*) \neq 0$ .  
\n2. Set,  $p_0 := r_0$ ,  $p_0^* := r_0^*$   
\n3. For  $j = 0, 1, \ldots$ , until convergence Do:  
\n4.  $\alpha_j := (r_j, r_j^*)/(Ap_j, p_j^*)$   
\n5.  $x_{j+1} := x_j + \alpha_j p_j$   
\n6.  $r_{j+1} := r_j - \alpha_j Ap_j$   
\n7.  $r_{j+1}^* := r_j^* - \alpha_j A^T p_j^*$   
\n8.  $\beta_j := (r_{j+1}, r_{j+1}^*)/(r_j, r_j^*)$   
\n9.  $p_{j+1} := r_{j+1} + \beta_j p_j$   
\n10.  $p_{j+1}^* := r_{j+1}^* + \beta_j p_j^*$   
\n11. EndDo

ALGORITHM : 4. Conjugate Gradient Squared

\n- 1. Compute 
$$
r_0 := b - Ax_0
$$
;  $r_0^*$  arbitrary.
\n- 2. Set  $p_0 := u_0 := r_0$ .
\n- 3. For  $j = 0, 1, 2, \ldots$ , until convergence  $D_0$ :
\n- 4.  $\alpha_j = (r_j, r_0^*)/(Ap_j, r_0^*)$
\n- 5.  $q_j = u_j - \alpha_j Ap_j$
\n- 6.  $x_{j+1} = x_j + \alpha_j(u_j + q_j)$
\n- 7.  $r_{j+1} = r_j - \alpha_j A(u_j + q_j)$
\n- 8.  $\beta_j = (r_{j+1}, r_0^*)/(r_j, r_0^*)$
\n- 9.  $u_{j+1} = r_{j+1} + \beta_j q_j$
\n- 10.  $p_{j+1} = u_{j+1} + \beta_j(q_j + \beta_j p_j)$
\n- 11. EndDo
\n

# ALGORITHM : 5. BCGSTAB

\n- 1. Compute 
$$
r_0 := b - Ax_0
$$
;  $r_0^*$  arbitrary;
\n- 2.  $p_0 := r_0$ .
\n- 3. For  $j = 0, 1, \ldots$ , until convergence Do:
\n- 4.  $\alpha_j := (r_j, r_0^*)/(Ap_j, r_0^*)$
\n- 5.  $s_j := r_j - \alpha_j Ap_j$
\n- 6.  $\omega_j := (As_j, s_j)/(As_j, As_j)$
\n- 7.  $x_{j+1} := x_j + \alpha_j p_j + \omega_j s_j$
\n- 8.  $r_{j+1} := s_j - \omega_j As_j$
\n- 9.  $\beta_j := \frac{(r_{j+1}, r_0^*)}{(r_j, r_0^*)} \times \frac{\alpha_j}{\omega_j}$
\n- 10.  $p_{j+1} := r_{j+1} + \beta_j(p_j - \omega_j Ap_j)$
\n- 11. EndDo
\n

✍ DemoKrylov

#### PRECONDITIONING

### Preconditioning – Basic principles

**Basic idea** use Krylov subspace method on a modified system, e.g.:

$$
M^{-1}Ax = M^{-1}b.
$$

- The matrix  $M^{-1}A$  need not be formed explicitly; only need to solve  $Mw = v$  whenever needed.
- Consequence: fundamental requirement is that it should be easy to compute  $M^{-1}v$  for an arbitrary vector  $v$ .

#### Left, Right, and Split preconditioning

Left preconditioning:  $M^{-1}Ax = M^{-1}b$ 

Right preconditioning:  $AM^{-1}u = b$ , with  $x = M^{-1}u$ 

Split preconditioning:  $\mid\! M_L^{-1}AM_R^{-1}u = M_L^{-1}b$ , with  $x = M_R^{-1}u$ [Assume  $M$  is factored:  $M = M_L M_R$ .]

## Preconditioned CG (PCG)

 $\blacktriangleright$  Assume: A and M are both SPD.

Applying CG directly to  $M^{-1}Ax = M^{-1}b$  or  $AM^{-1}u = b$ won't work because coefficient matrices are not symmetric.

Alternative: when  $M = LL^T$  use split preconditioner option

► Second alternative: Observe that  $M^{-1}A$  is self-adjoint wrt  $M$ inner product:

$$
(M^{-1}Ax,y)_M=(Ax,y)=(x,Ay)=(x,M^{-1}Ay)_M\\
$$

► Can now use CG on  $M^{-1}Ax = M^{-1}b$  with M-inner products. Details omitted.

#### Flexible accelerators

Question: What can we do in case  $M$  is defined only approximately? i.e., if it can vary from one step to the other.?

## Applications:

➤ Iterative techniques as preconditioners: Block-SOR, SSOR, Multigrid, etc..

➤ Chaotic relaxation type preconditioners (e.g., in a parallel computing environment)

Mixing Preconditioners; ... etc.

Answer: Flexible accelerator - e.g. FGMRES. Details skipped.

## Standard preconditioners

- Simplest preconditioner:  $M = Diag(A)$  > poor convergence.
- Next to simplest: SSOR  $\boxed{M = (D \omega E) D^{-1}(D \omega F)}$
- Still simple but often more efficient: ILU(0).
- $ILU(p) ILU$  with level of fill  $p -$  more complex.
- Class of ILU preconditioners with threshold
- Class of approximate inverse preconditioners
- Class of Multilevel ILU preconditioners: Multigrid, Algebraic Multigrid, M-level ILU, ..

# The SOR/SSOR preconditioner

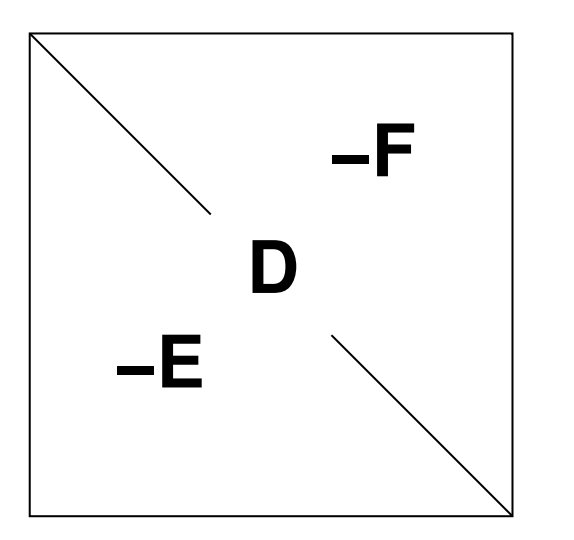

▶ SOR preconditioning

$$
M_{SOR} = (D - \omega E)
$$

**SSOR** preconditioning

 $M_{SSOR} = (D - \omega E) D^{-1} (D - \omega F)$ 

 $\blacktriangleright$   $M_{SSOR} = LU$ ,  $L =$  lower unit matrix,  $U =$  upper triangular. One solve with  $M_{SSOR} \approx$  same cost as a MAT-VEC.

- Q: Choice of  $\omega$ ; Can use k steps instead of 1 step  $\rightarrow$  best k?
- demo\_effect\_of\_prec

Write matlab script for  $k$ -step SSOR preconditioner – using relaxation, i.e., start from iters/sorRelax.m.

## $ILU(0)$  and  $IC(0)$  preconditioners

Notation:  $NZ(X) = \{(i, j) | X_{i,j} \neq 0\}$ 

Formal definition of ILU(0):

$$
\begin{array}{l}A = LU + R \\ NZ(L) \cup NZ(U) = NZ(A) \\ r_{ij} = 0 \text{ for } (i,j) \ \in \ \mathop{NZ}(A) \end{array}
$$

This does not define  $ILU(0)$  in a unique way.

Constructive definition: Compute the LU factorization of  $\bm{A}$  but drop any fill-in in  $L$  and  $U$  outside of Struct $(A)$ .

ILU factorizations are often based on  $i, k, j$  version of GE.
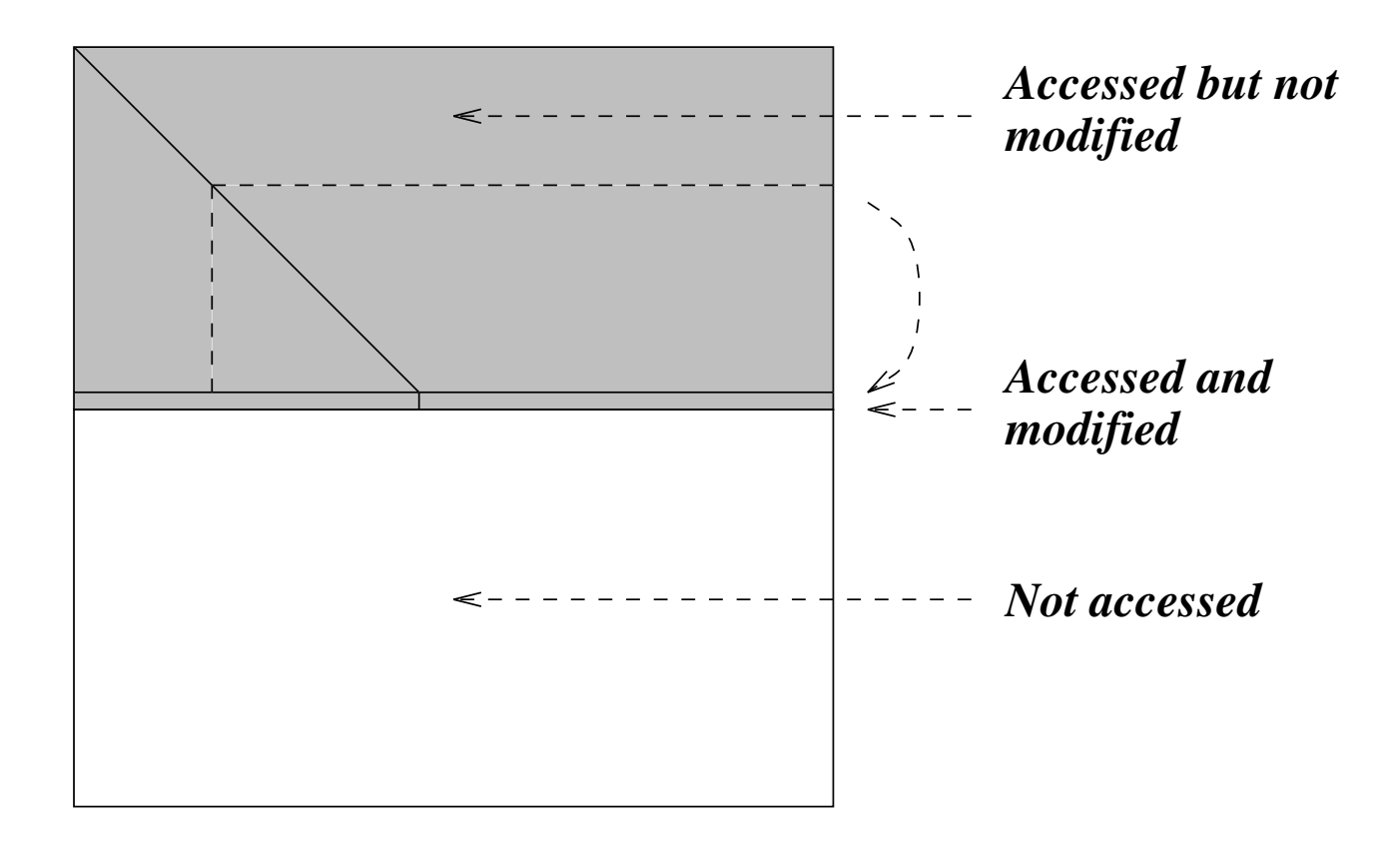

# $\overline{ILU}(0)$  – zero-fill  $\overline{ILU}$

# ALGORITHM : 6. ILU(0)

For 
$$
i = 1, ..., N
$$
 Do:  
\nFor  $k = 1, ..., i - 1$  and if  $(i, k) \in NZ(A)$  Do:  
\nCompute  $a_{ik} := a_{ik}/a_{kj}$   
\nFor  $j = k + 1, ...$  and if  $(i, j) \in NZ(A)$ , Do:  
\ncompute  $a_{ij} := a_{ij} - a_{ik}a_{k,j}$ .  
\nEndFor  
\nEndFor

 $\triangleright$  When A is SPD then the ILU factorization = Incomplete Cholesky factorization –  $IC(0)$ . Meijerink and Van der Vorst [1977].

# Typical eigenvalue distribution of preconditioned matrix

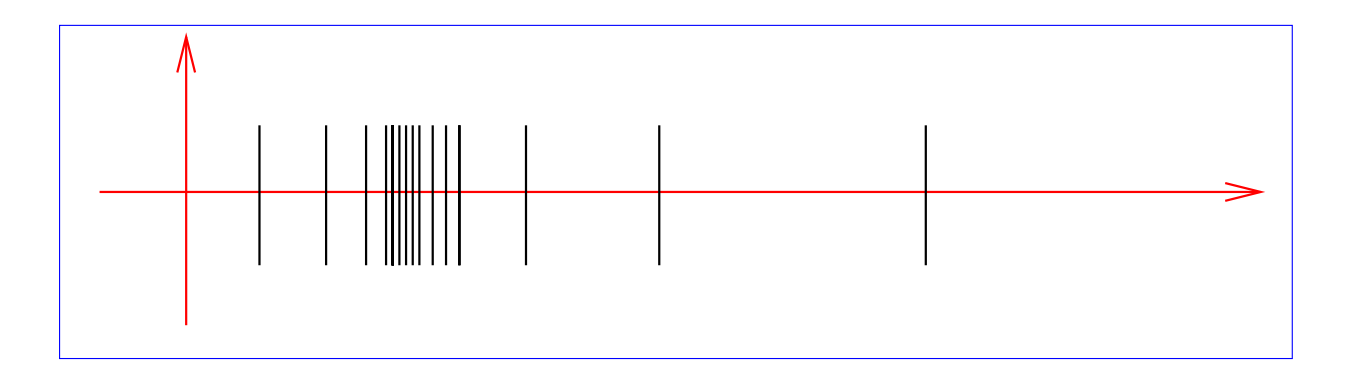

# Pattern of  $ILU(0)$  for 5-point matrix

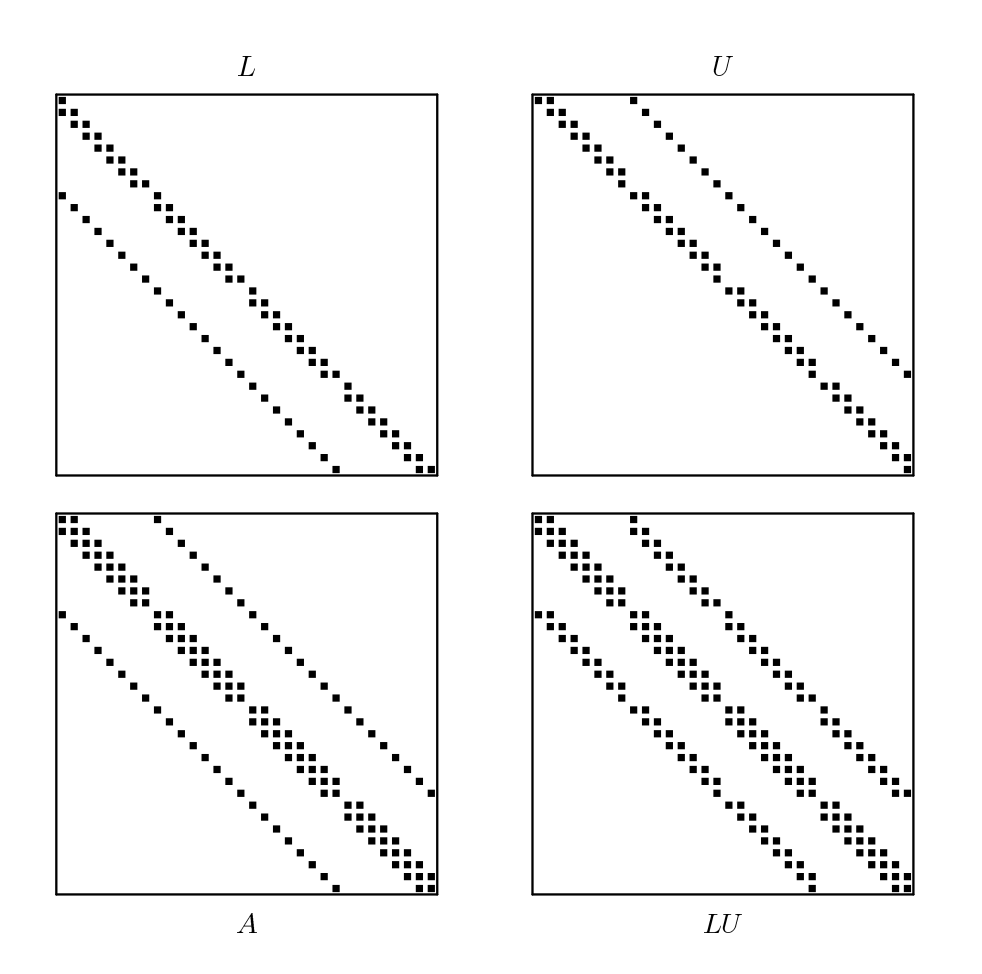

### Higher order ILU factorization

Higher accuracy incomplete Cholesky: for regularly structured problems,  $IC(p)$  allows p additional diagonals in  $L$ .

➤ Can be generalized to irregular sparse matrices using the notion of level of fill-in [Watts III, 1979]

- $\bullet$  Initially  $Lev_{ij} =$  $\int 0$  for  $a_{ij} \neq 0$  $\infty$  for  $a_{ij} == 0$
- At a given step  $i$  of Gaussian elimination:

$$
Lev_{kj} = \min\{Lev_{kj}; Lev_{ki} + Lev_{ij} + 1\}
$$

- $\blacktriangleright$  ILU(p) Strategy = drop anything with level of fill-in exceeding p.
- \* Increasing level of fill-in usually results in more accurate ILU and...
- \* ...typically in fewer steps and fewer arithmetic operations.

# $\bm{ILU(1)}$

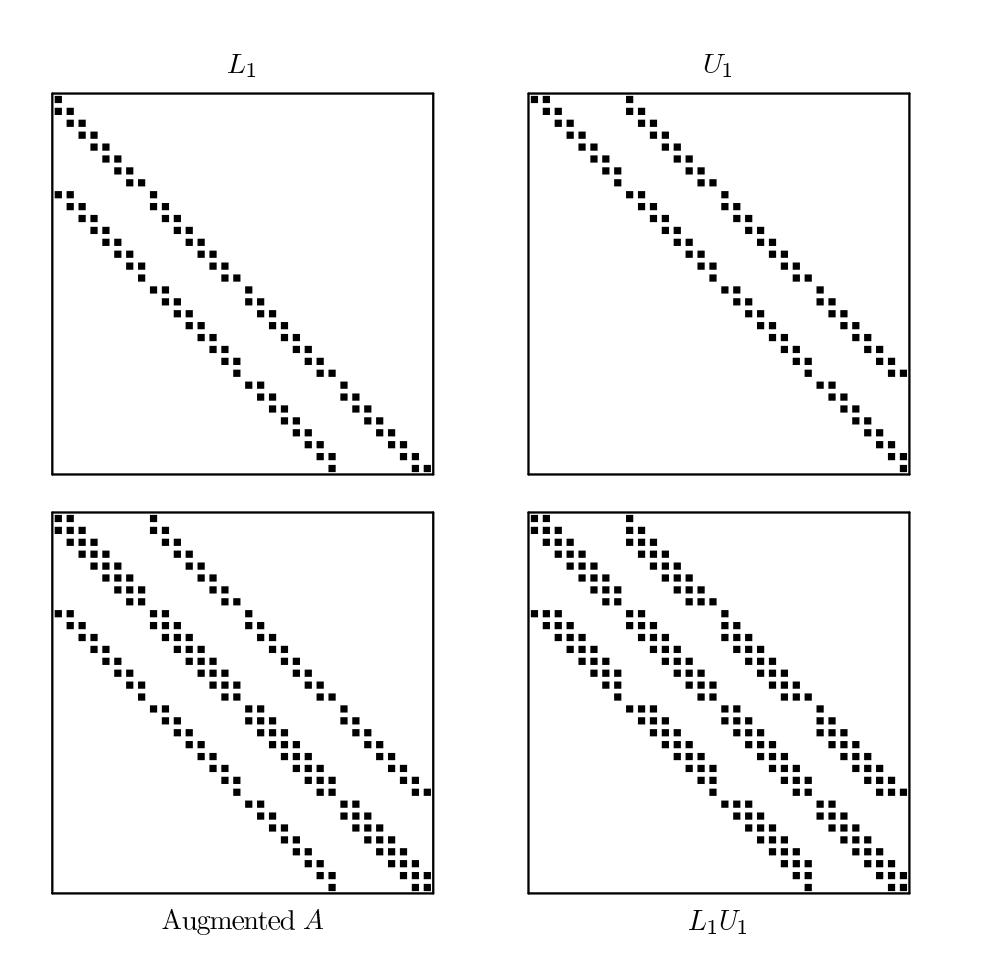

 $ALGORITHM: 7. LU(p)$ 

For  $i=2, N$  Do For each  $k = 1, \ldots, i - 1$  and if  $a_{ij} \neq 0$  do Compute  $a_{ik} := a_{ik}/a_{ji}$ Compute  $a_{i,*} := a_{i,*} - a_{ik}a_{k,*}.$ Update the levels of  $a_{i,*}$ Replace any element in row i with  $lev(a_{ij}) > p$  by zero. EndFor EndFor

➤ The algorithm can be split into a symbolic and a numerical phase. Level-of-fill set up in symbolic phase

## ILU with threshold:  $ILUT(k, \epsilon)$

ILU(p) factorizations are based on structure only and not numerical values ► potential problems for non M-matrices.

Alternative: ILU with Threshold, ILUT

- During each i-th step in GE  $(i, k, j$  version), discard pivots or fill-ins whose value is below  $\epsilon ||row_i(A)||$ .
- Once the *i*-th row of  $L+U$ , (L-part + U-part) is computed retain only the  $k$  largest elements in both parts.
- ➤ Advantages: controlled fill-in. Smaller memory overhead.
- Easy to implement and can be made quite inexpensive.

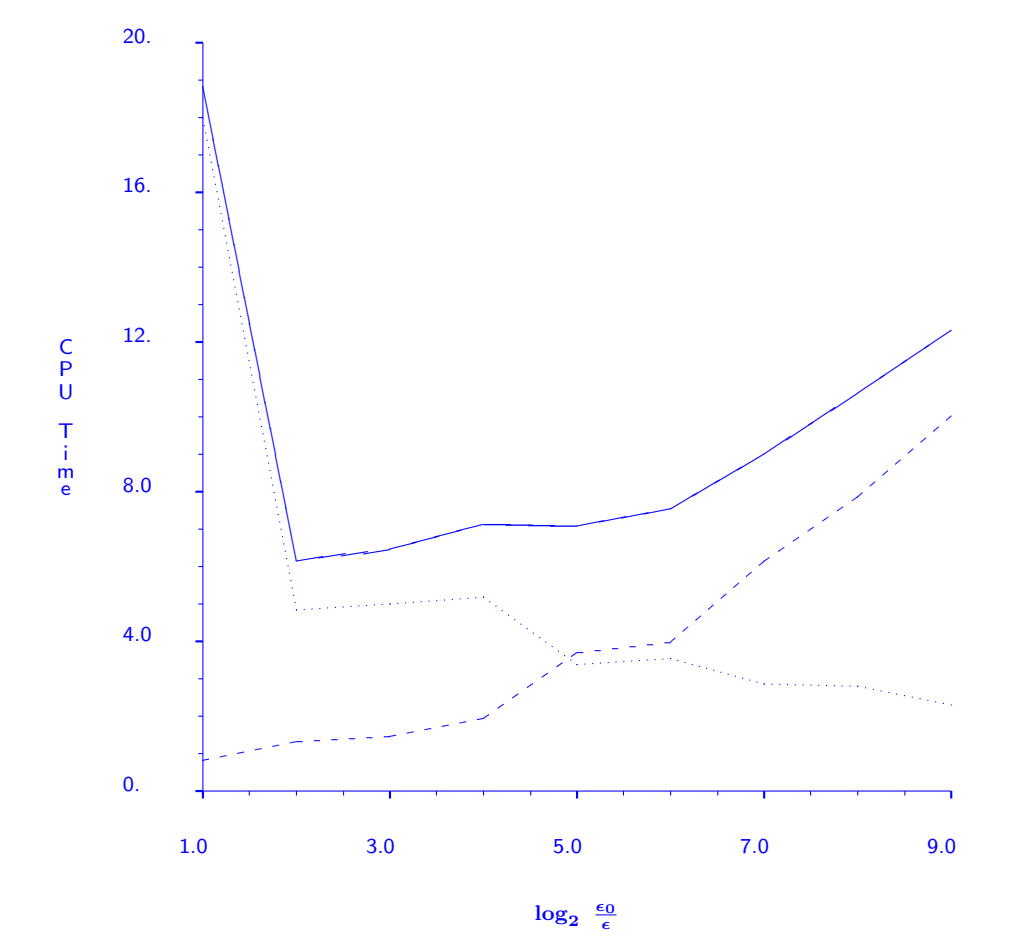

Typical curve of CPU time versus numerical threshold

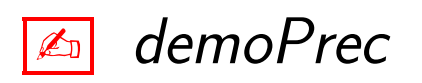

#### MULTI-LEVEL PRECONDITIONERS

# Group Independent Sets / Aggregates

Main goal: generalize independent sets to improve robustness Main idea: use "cliques", or "aggregates". No coupling between the aggregates.

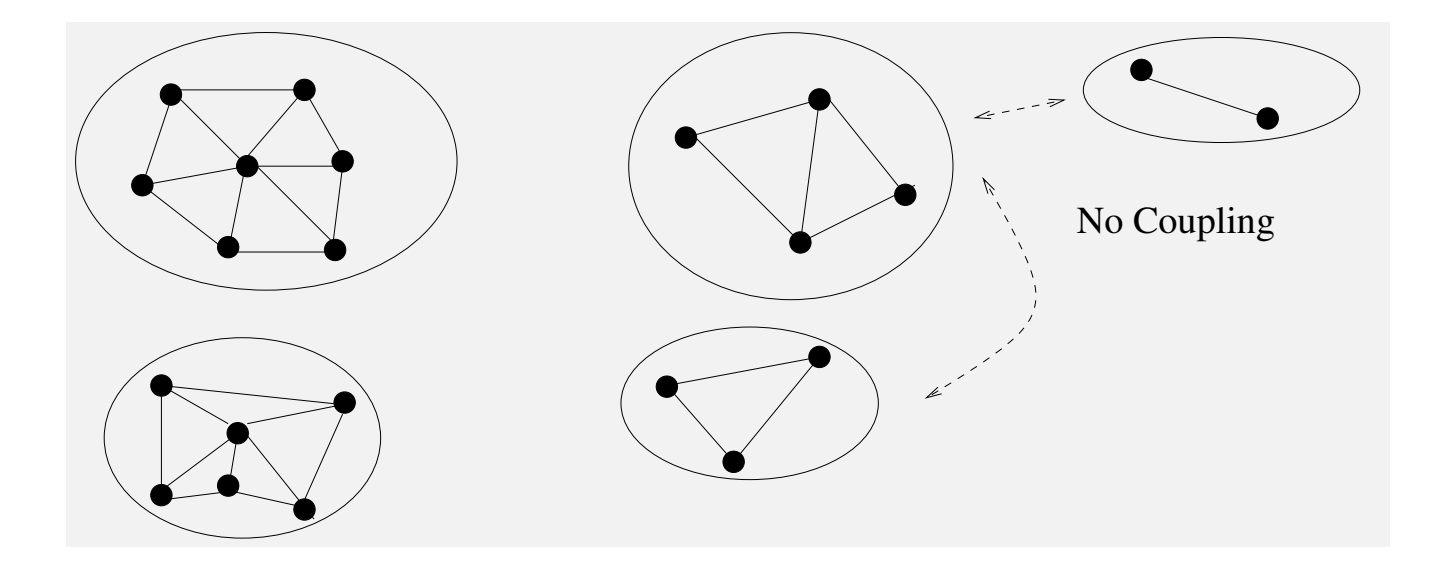

➤ Label nodes of independent sets first

#### Group Independent Set reordering

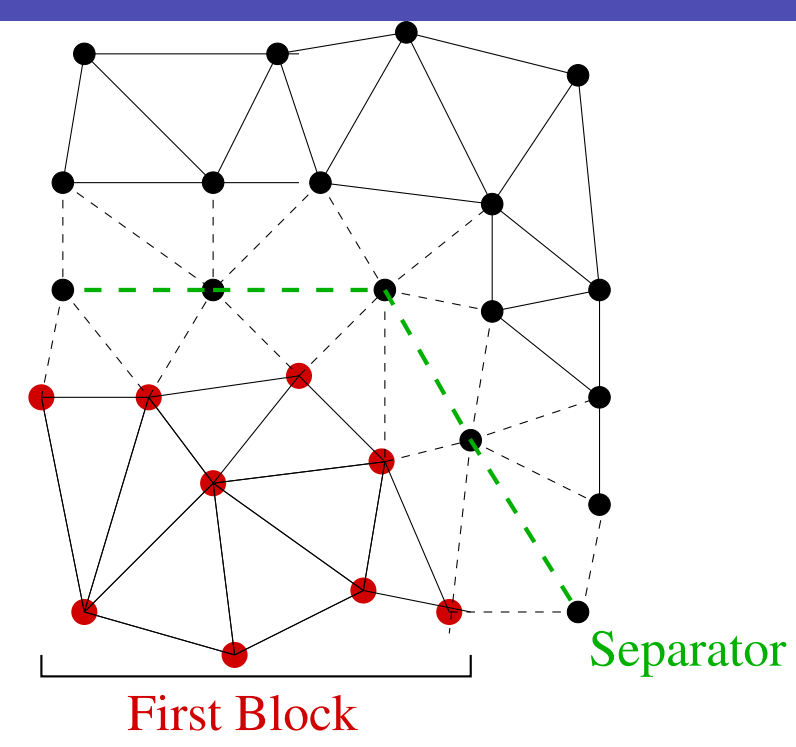

Simple strategy used: Do a Cuthill-MKee ordering until there are enough points to make a block. Reverse ordering. Start a new block from a non-visited node. Continue until all points are visited. Add criterion for rejecting "not sufficiently diagonally dominant rows."

#### Original matrix

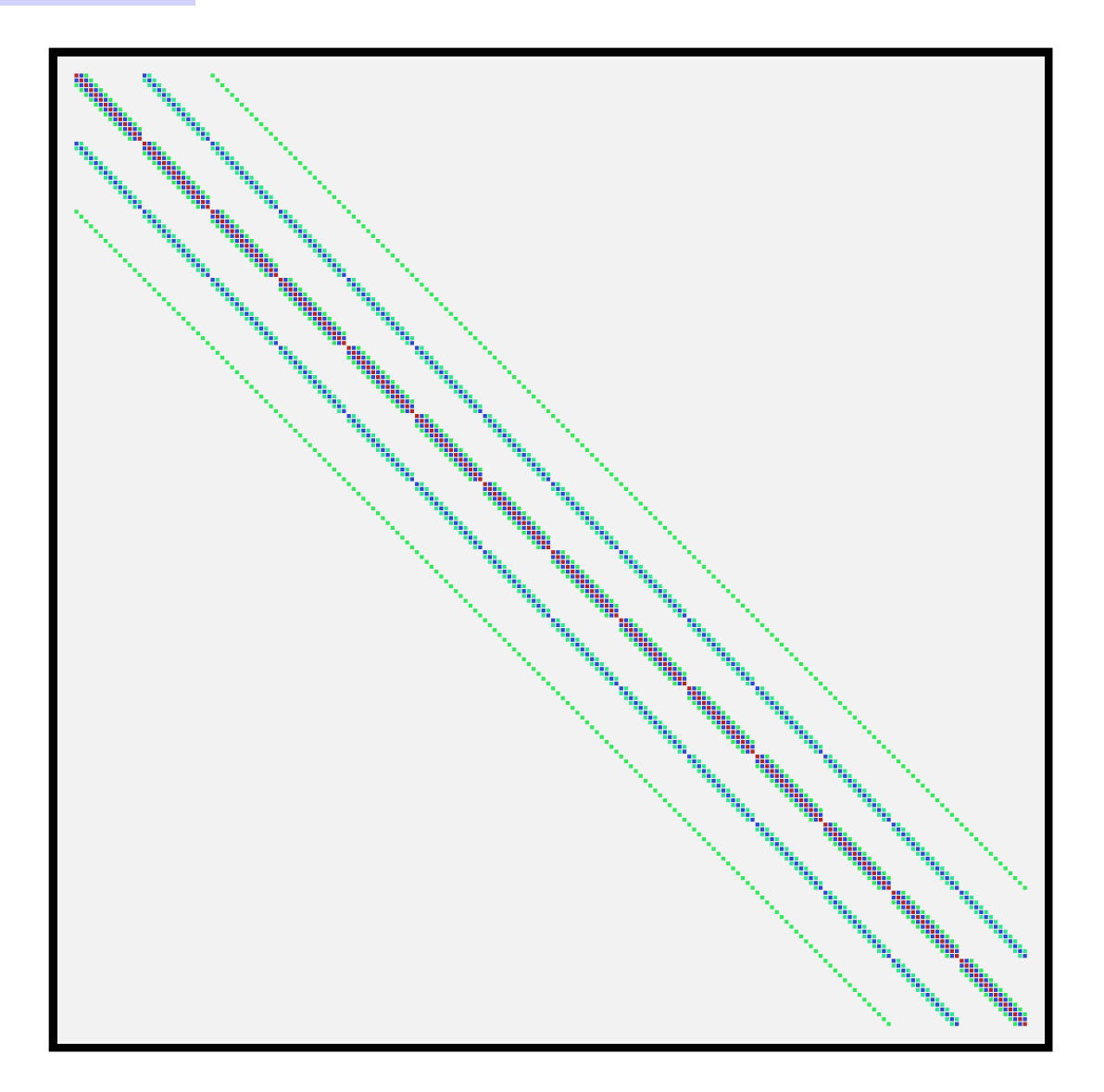

# Block size of 6

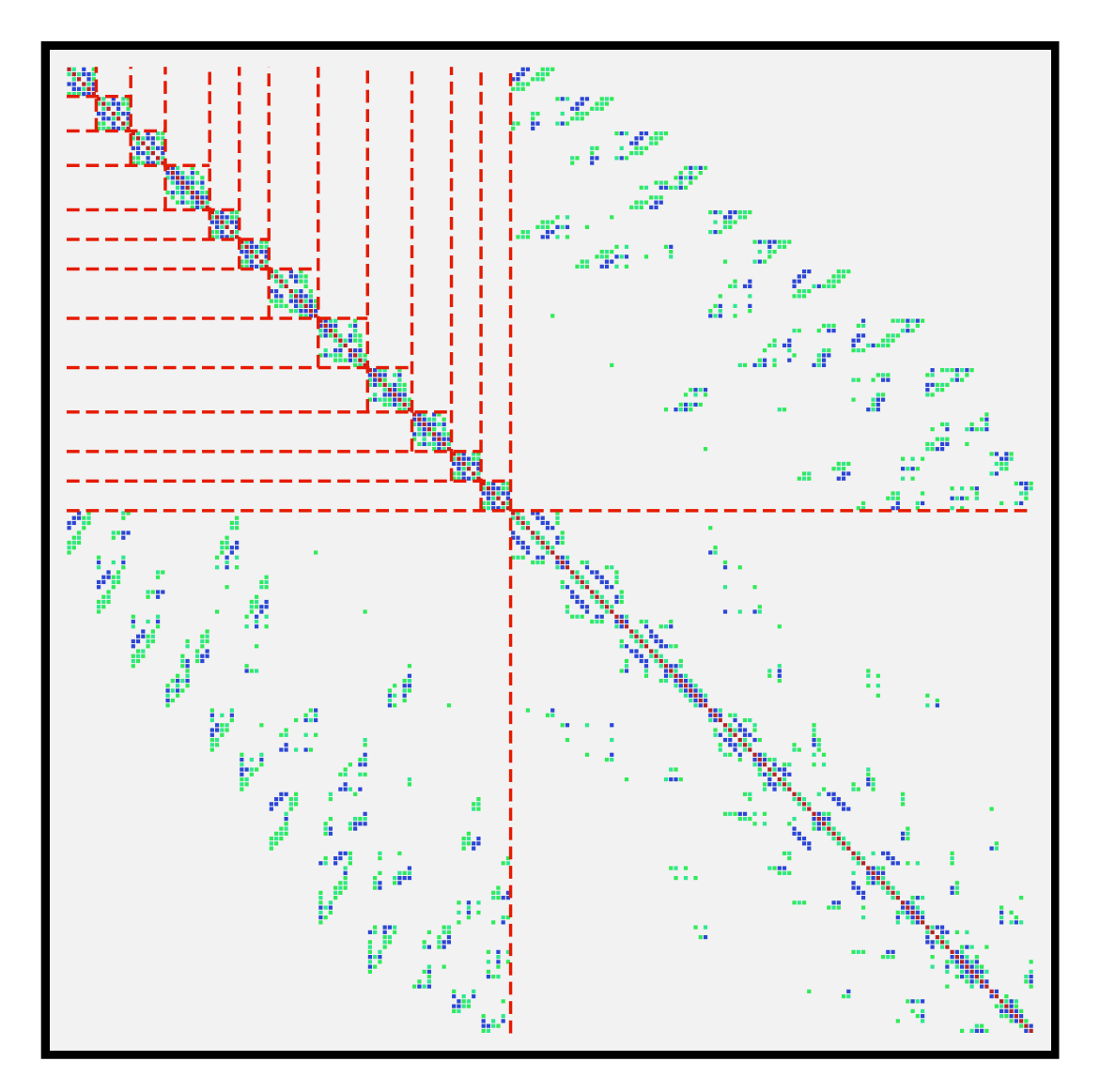

#### Block size of 20

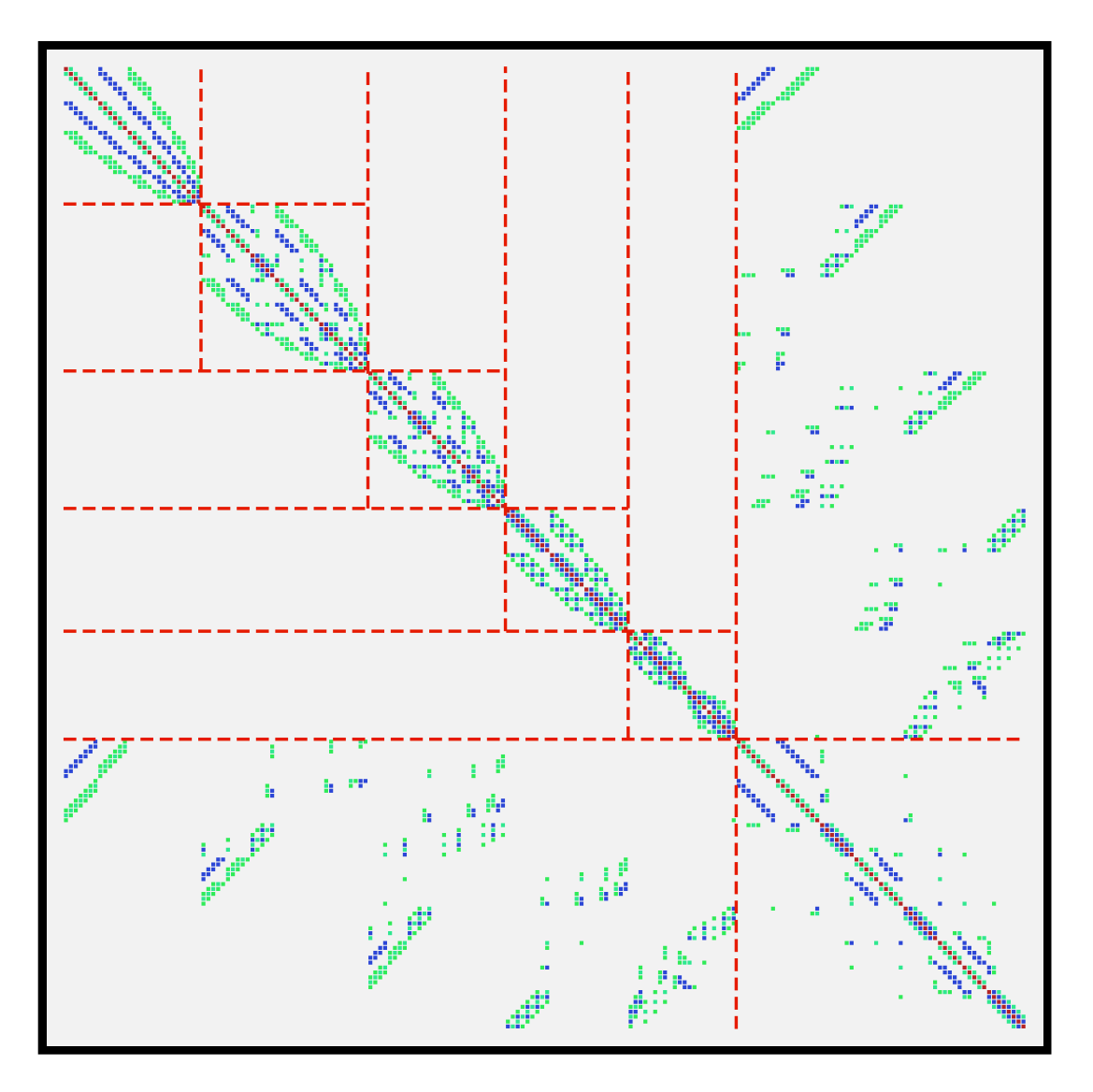

## Algebraic Recursive Multilevel Solver (ARMS)

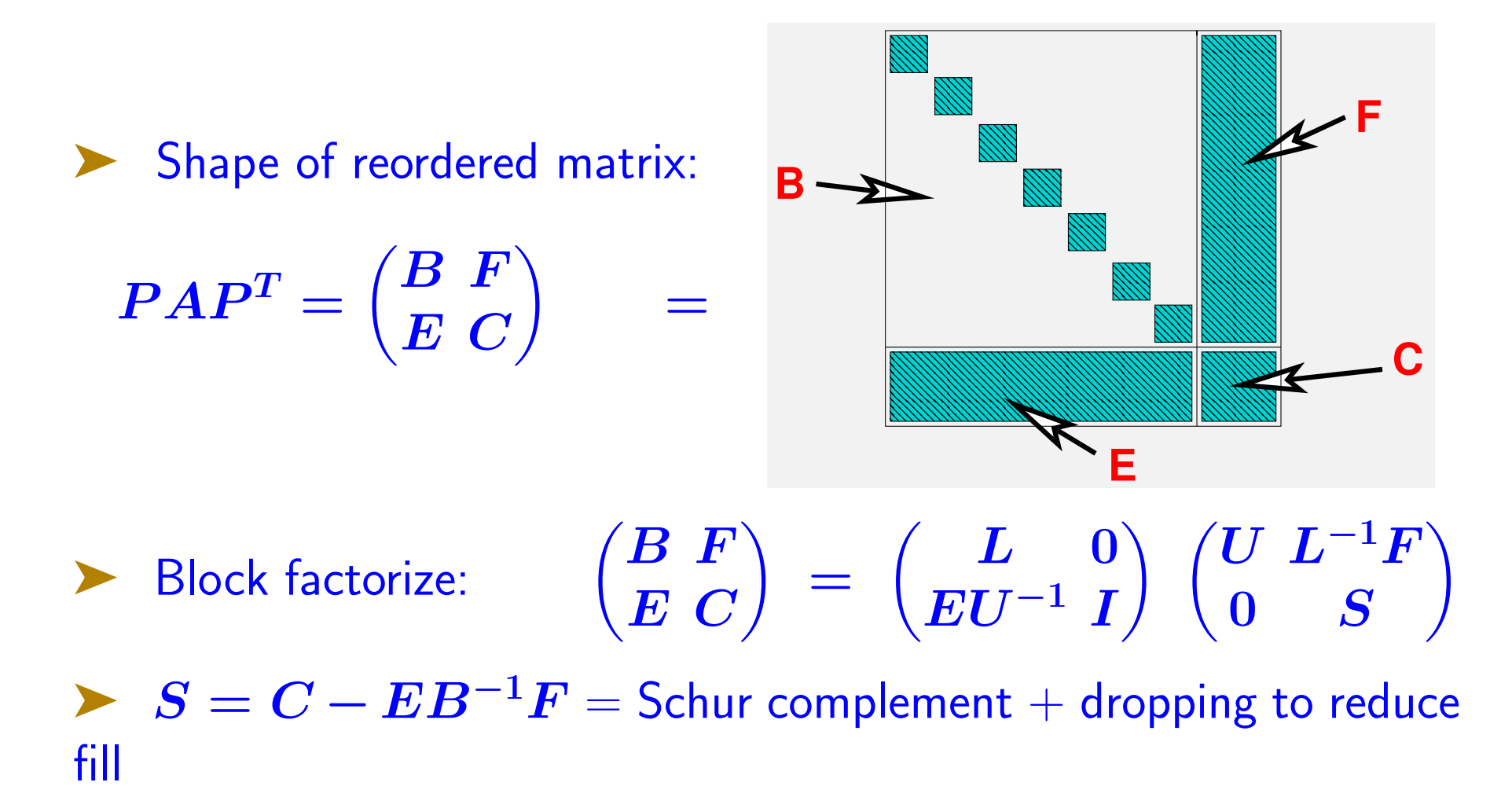

Next step: treat the Schur complement recursively

Algebraic Recursive Multilevel Solver (ARMS)

Level l Factorization:

- $\left(B_l \; F_l\right)$  $E_l$   $C_l$  $\setminus$ ≈  $\begin{pmatrix} L_l & 0 \end{pmatrix}$  $\bm{E_l} \bm{U_l}^{-1}$  $\iota^{-1}$  I  $\bigg) \left( \begin{matrix} \boldsymbol{I} & \boldsymbol{0} \ \boldsymbol{0} & \boldsymbol{A}_{l+1} \end{matrix} \right) \left( \begin{matrix} \boldsymbol{U_l} & \boldsymbol{L_l^{-1}} \boldsymbol{F_l} \ \boldsymbol{0} & \boldsymbol{I} \end{matrix} \right)$  $\mathbf 0 \qquad \mathbf I$  $\setminus$
- $\blacktriangleright\;\;B_l \approx L_l U_l; \;\, A_{l+1} \approx S_l = C_l E_l U_l^{-1} L_l^{-1} F_l$
- ➤ L-solve ∼ restriction; U-solve ∼ prolongation.
- $\blacktriangleright$  Perform above block factorization recursively on  $A_{l+1}$
- $\blacktriangleright$  Blocks in  $B_l$  treated as sparse. Can be large or small.
- ➤ Algorithm is fully recursive
- Stability criterion in block independent sets algorithm

#### Algebraic Recursive Multilevel Solver (ARMS)

Original matrix,  $\bm{A}$  , and reordered matrix,  $\bm{A}_0 = \bm{P}_0^T \bm{A} \bm{P}_0$  .

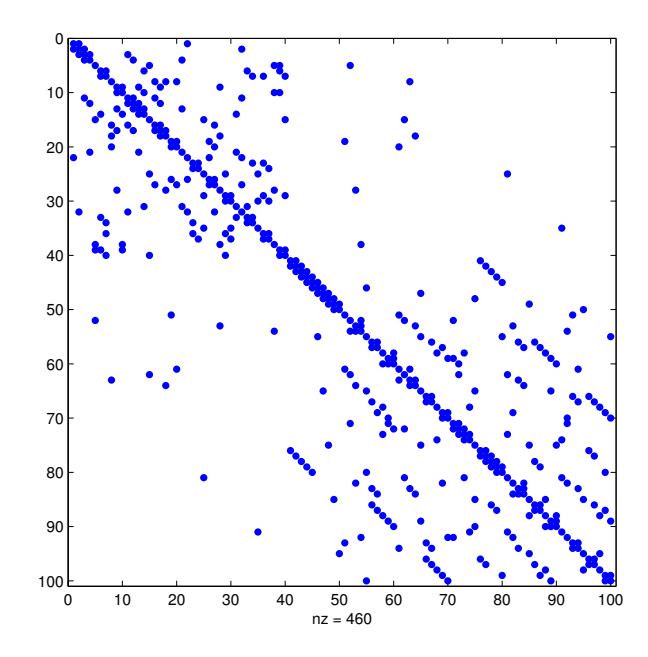

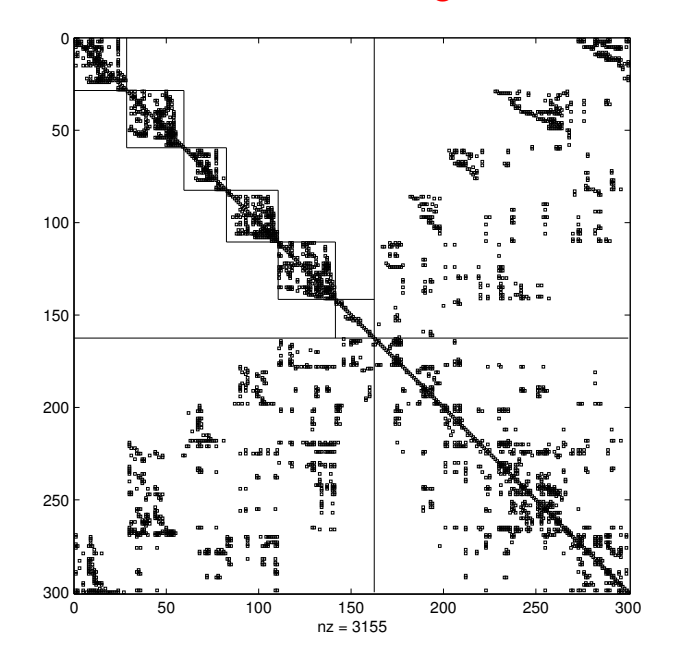

Problem: Fill-in

Remedy: dropping strategy

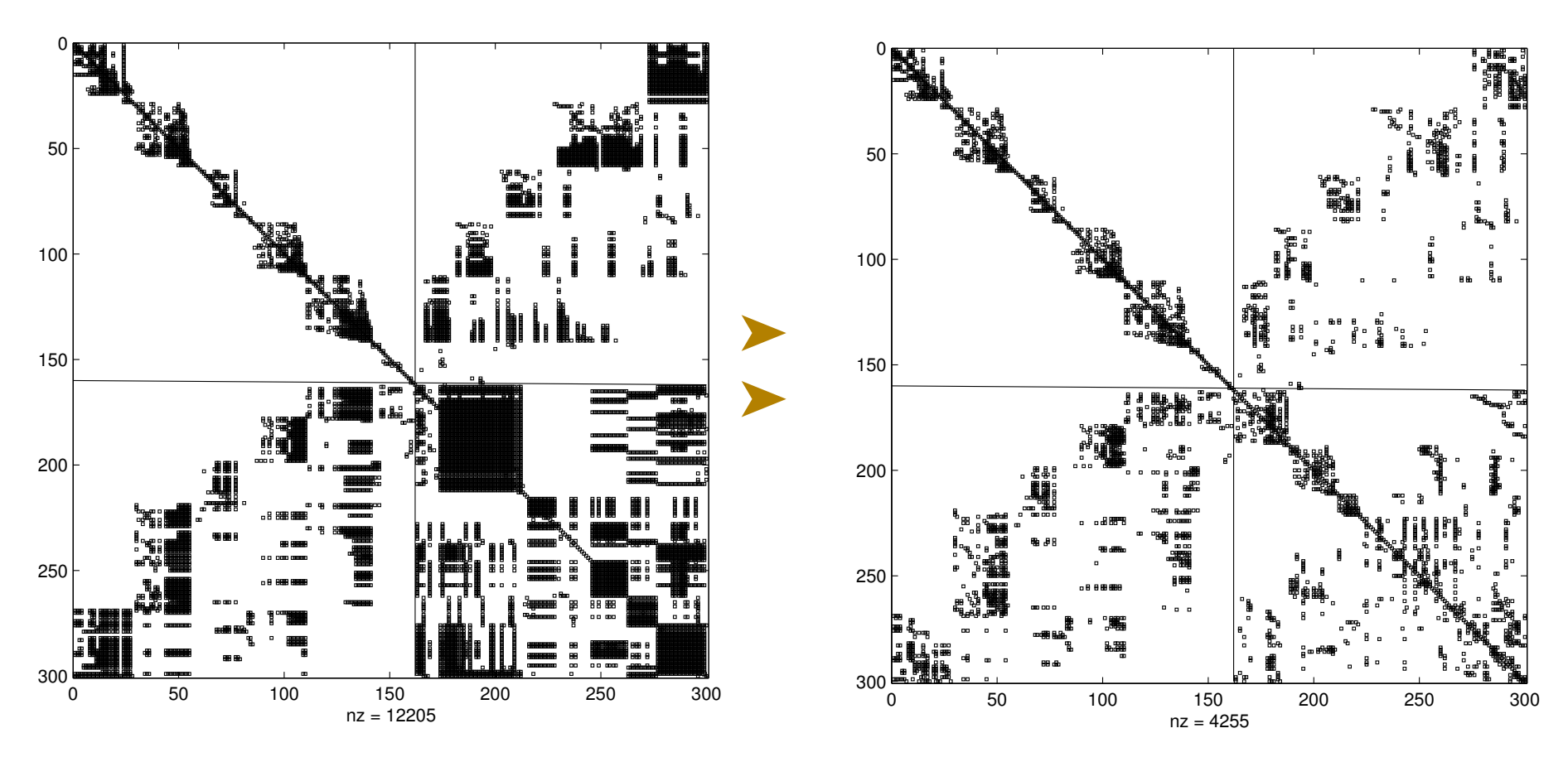

➤ Treat the Schur complement recursively

Solve last Schur complement system with ILUT-GMRES.

# $ALGORITHM: 8$ .  $ARMS(A_{lev})$  factorization

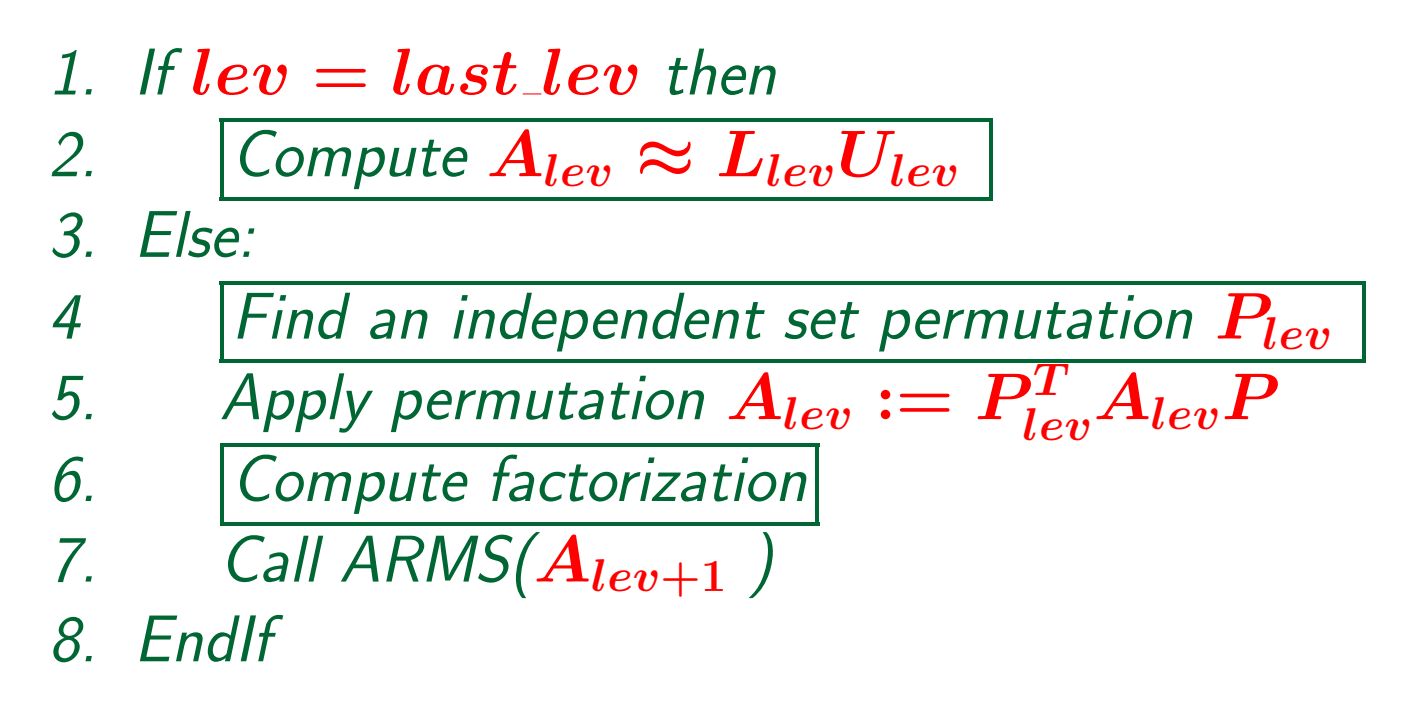

## Time for a Matlab demo

 $\boxed{\mathbb{Z}^n}$  Look at the armsC part of the matlab suite. arms2.m builds the arms preconditioner – compare with the algorithm given earlier. [really recursive?]

✍ Run test driver is demoArms.m -

#### USE OF COMPLEX SHIFTS

# Use of complex shifts

➤ Several papers promoted the use of complex shifts [or very similar approaches] for Helmholtz

 $[1]$  X. Antoine – Private comm.

[2] Y.A. Erlangga, C.W. Oosterlee and C. Vuik, SIAM J. Sci. Comput.,27, pp. 1471-1492, 2006

[3] M. B. van Gijzen, Y. A. Erlangga, and C. Vuik, SIAM J. Sci. Comput., Vol. 29, pp. 1942-1958, 2007

[4] M. Magolu Monga Made, R. Beauwens, and G. Warzée, Comm. in Numer. Meth. in Engin., 16(11) (2000), pp. 801-817.

- ➤ Illustration with an experiment: finite difference discretization of  $-\Delta$  on a  $25 \times 20$  grid.
- Add a negative shift of  $-1$  to resulting matrix.
- ► Do an ILU factorization of  $A$  and plot eigs of  $L^{-1}AU^{-1}$ .
- $\blacktriangleright$  Used LUINC from matlab no-pivoting and threshold  $= 0.1$ .

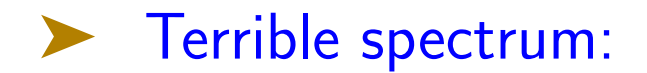

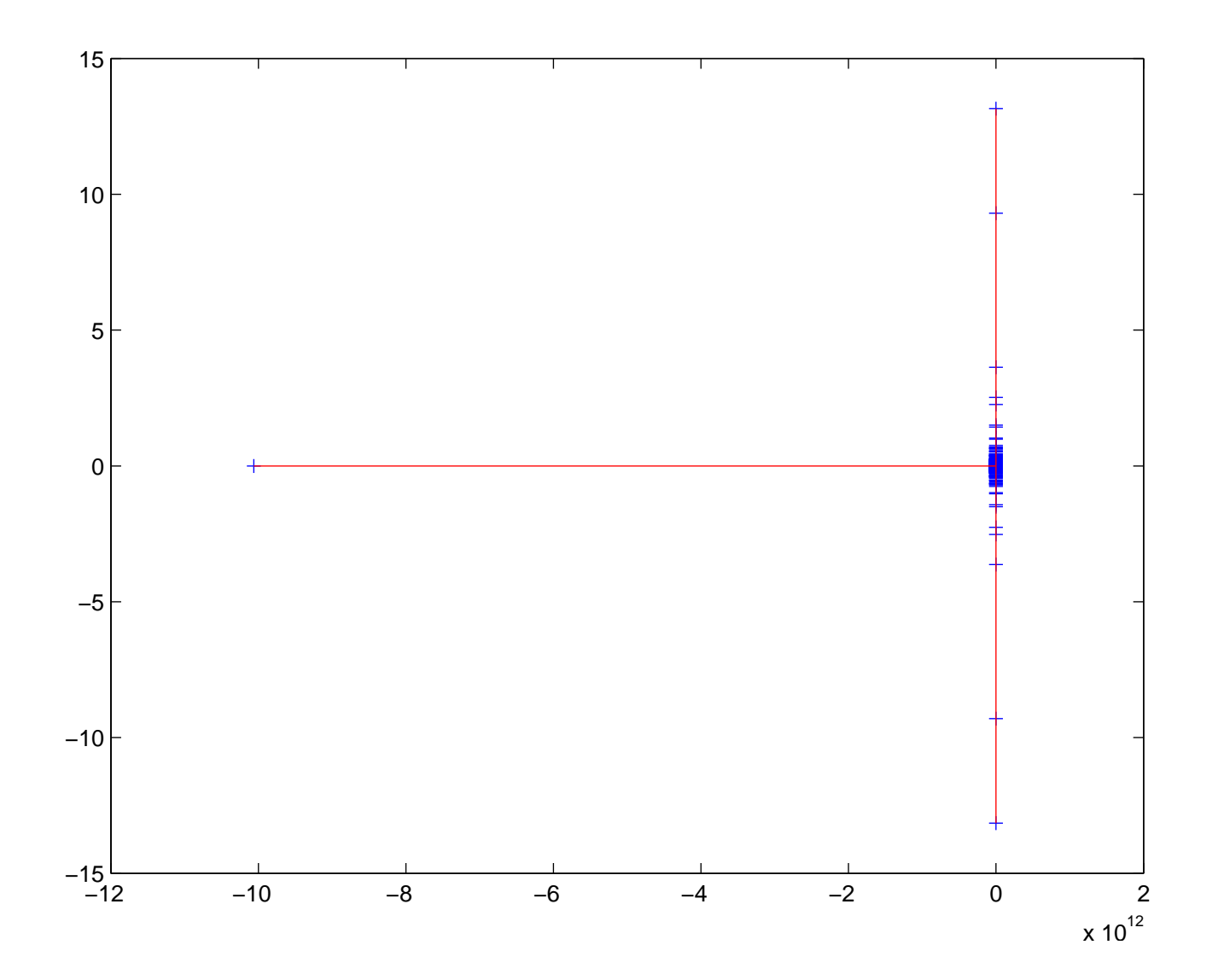

► Now plot eigs of  $L^{-1}AU^{-1}$  where  $L, U$  are inc. LU factors of  $B = A + 0.25 * i$ 

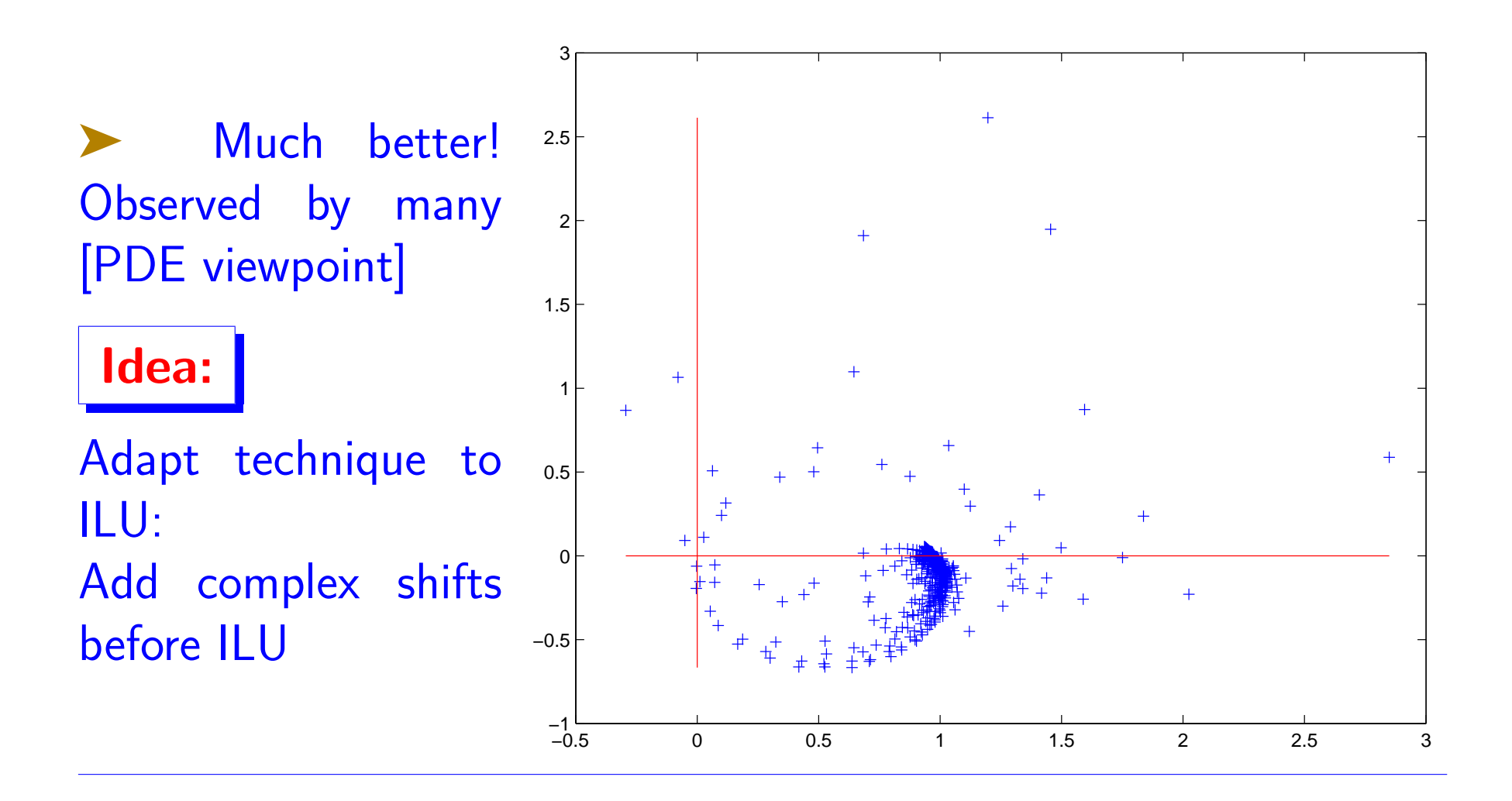

# Explanation

Question: What if we do an exact factorization  $[droptol = 0]$ ?  $\blacktriangleright$   $\Lambda(L^{-1}AU^{-1})$  =  $\Lambda[(A+\alpha iI)^{-1}A]$  $\rho \quad \Lambda \; = \; \left\{ \frac{\lambda_j}{\lambda_j + i \alpha} \right\}$ ▶ Located on a circle – with a cluster at one. ➤ Figure shows situation on the same example

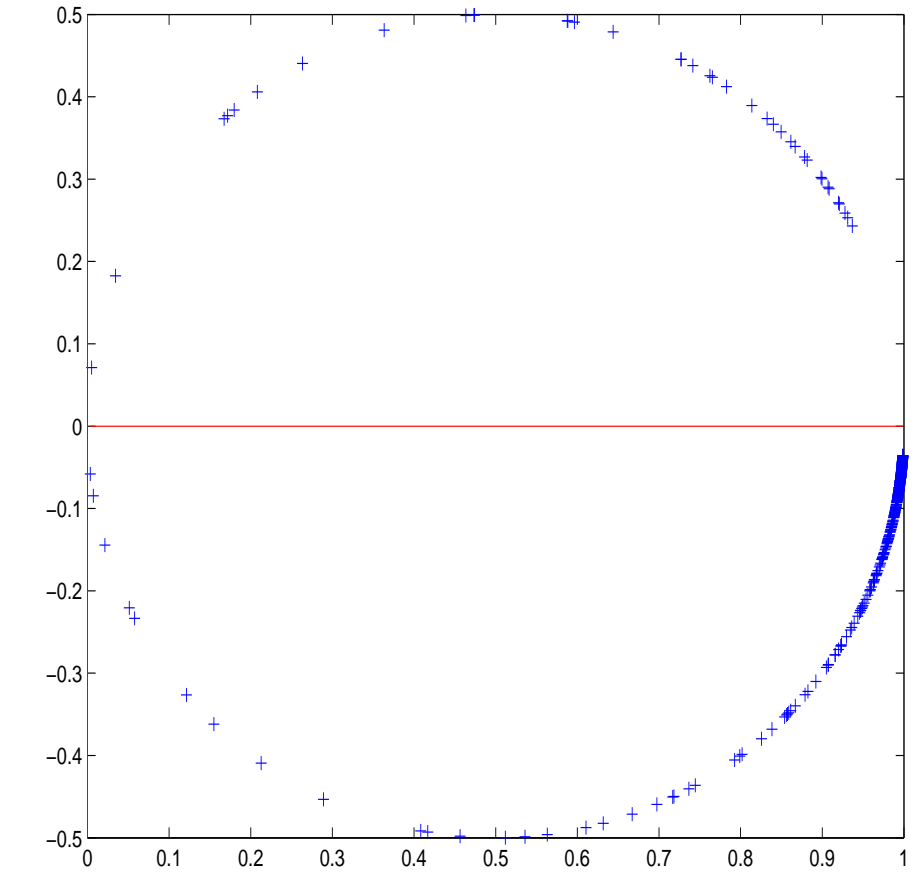

Next figures approximate spectra for previous (real) example

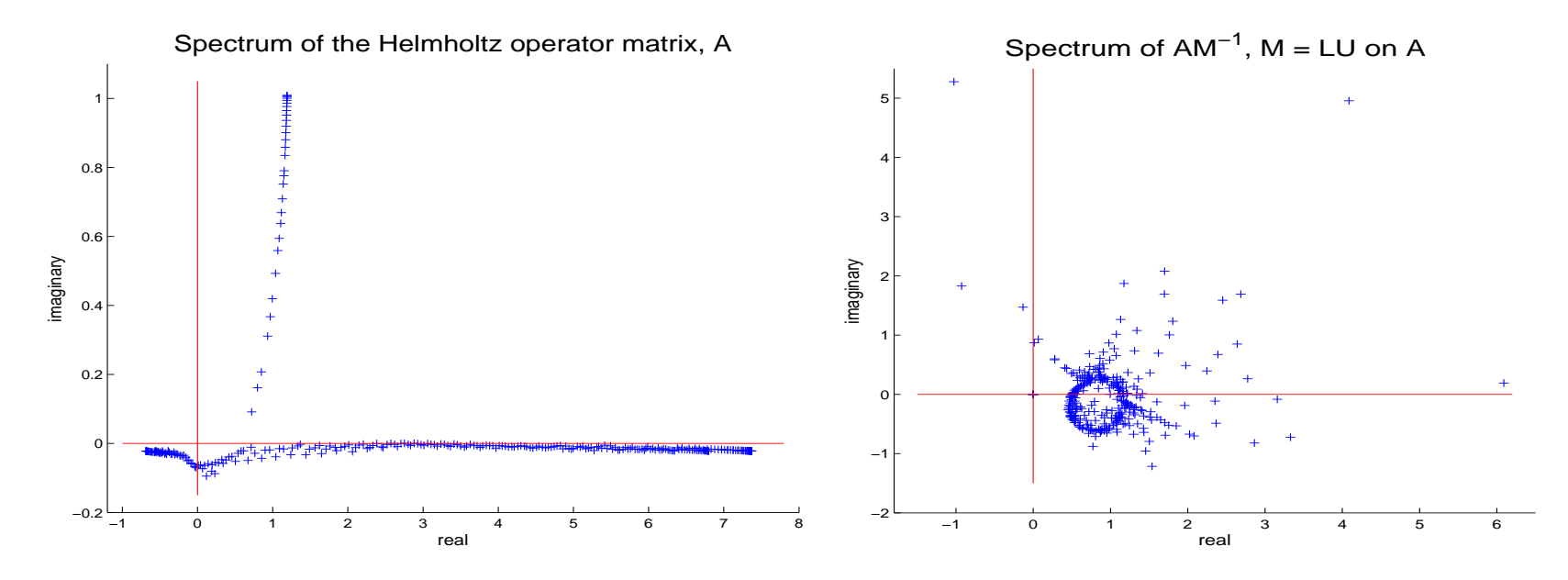

Spectrum of  $AM^{-1}$ , M = LU on shifted A (dd–based scheme)

Spectrum of  $AM^{-1}$ , M = LU on shifted A ( $\tau$ –based scheme)

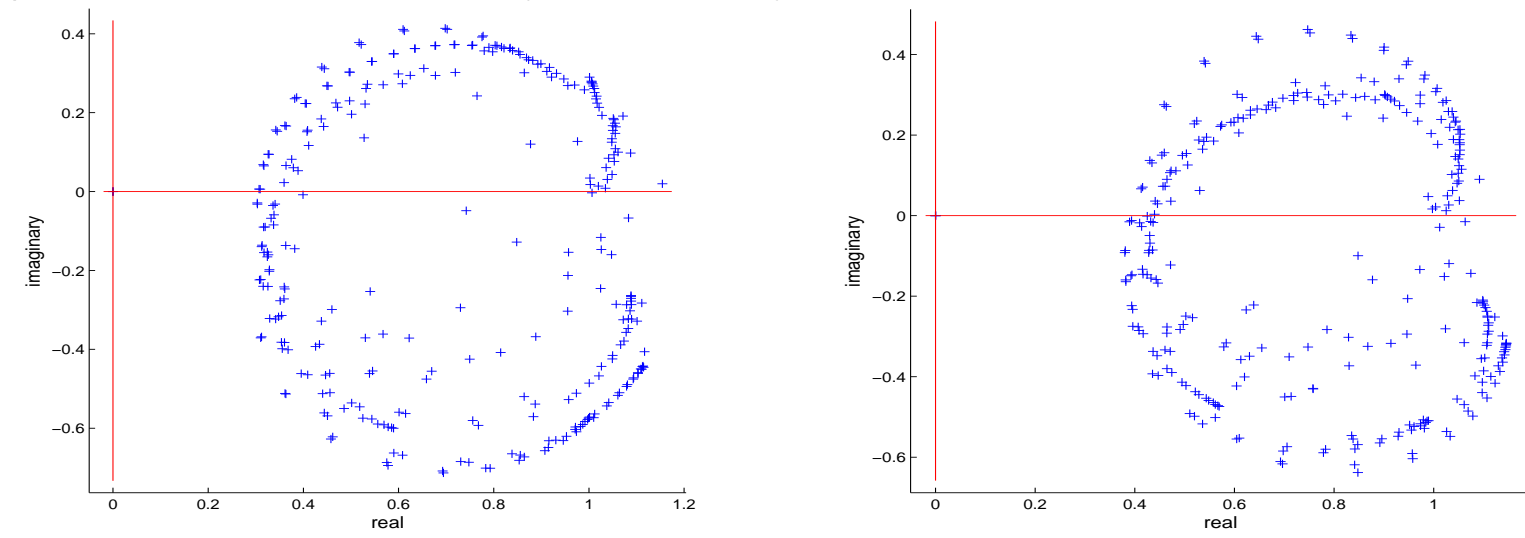

#### Helmholtz equation example

 $\sqrt{ }$ 

 $\begin{array}{c} \end{array}$ 

Started from collaboration with R. Kechroud, A. Soulaimani (ETS, Montreal), and Shiv Gowda [Math. Comput. Simul., vol. 65., pp 303–321 (2004)]

 $\blacktriangleright$  Problem is set in the open domain  $\Omega_e$  of  $\mathbb{R}^d$ 

$$
\begin{array}{rcl}\n\Delta u + k^2 u &=& f \quad \text{ in } \ \ \Omega \\
u &=& -u_{inc} \text{ on } \ \Gamma \\
\text{ or } \ \frac{\partial u}{\partial n} = & -\frac{\partial u_{inc}}{\partial n} \text{ on } \ \Gamma\n\end{array}
$$

 $\begin{array}{c} \hline \end{array}$  $lim_{r\rightarrow\infty}\,r^{(d-1)/2}\,\left(\frac{\partial u}{\partial\vec{n}}-iku\right)=-0\quad\,$  Sommerfeld cond.

where:  $u$  the wave diffracted by  $\Gamma$ ,  $f =$  source function = zero outside domain

➤ Issue: non-reflective boundary conditions when making the domain finite.

Artificial boundary  $\Gamma_{art}$  added – Need non-absorbing BCs.

➤ For high frequencies, linear systems become very 'indefinite' – [eigenvalues on both sides of the imaginary axis]

➤ Not very good for iterative methods

#### Application to the Helmholtz equation

Test Problem Soft obstacle = disk of radius  $r_0 = 0.5m$ . Incident plane wave with a wavelength  $\lambda$ ; propagates along the x-axis.

2nd order Bayliss-Turkel boundary conditions used on  $\Gamma_{art}$ , located at a distance  $2r_0$  from obstacle. Discretization: isoparametric elements with 4 nodes. Analytic solution known.

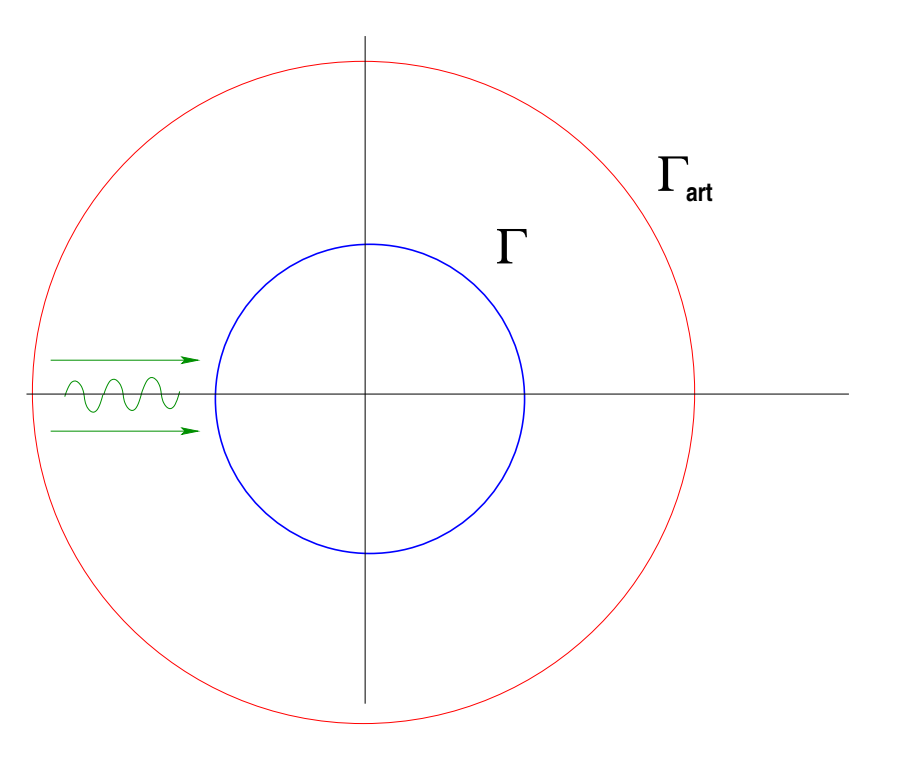

#### Comparisons

# ► Test problem seen earlier. Mesh size  $1/h = 160 \rightarrow$  $n = 28,980, nnz = 260,280$

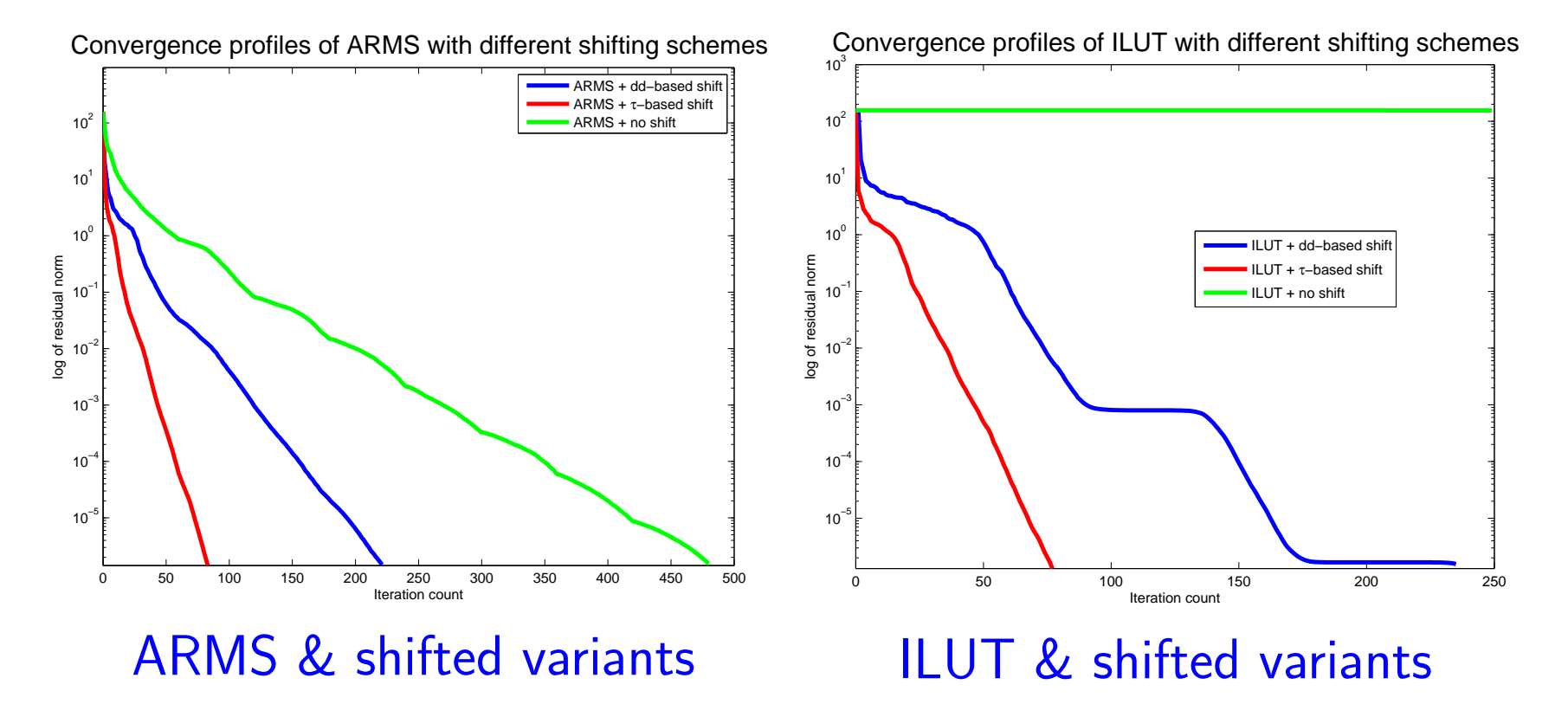

# ➤ Wavenumber varied - tests with ILUT

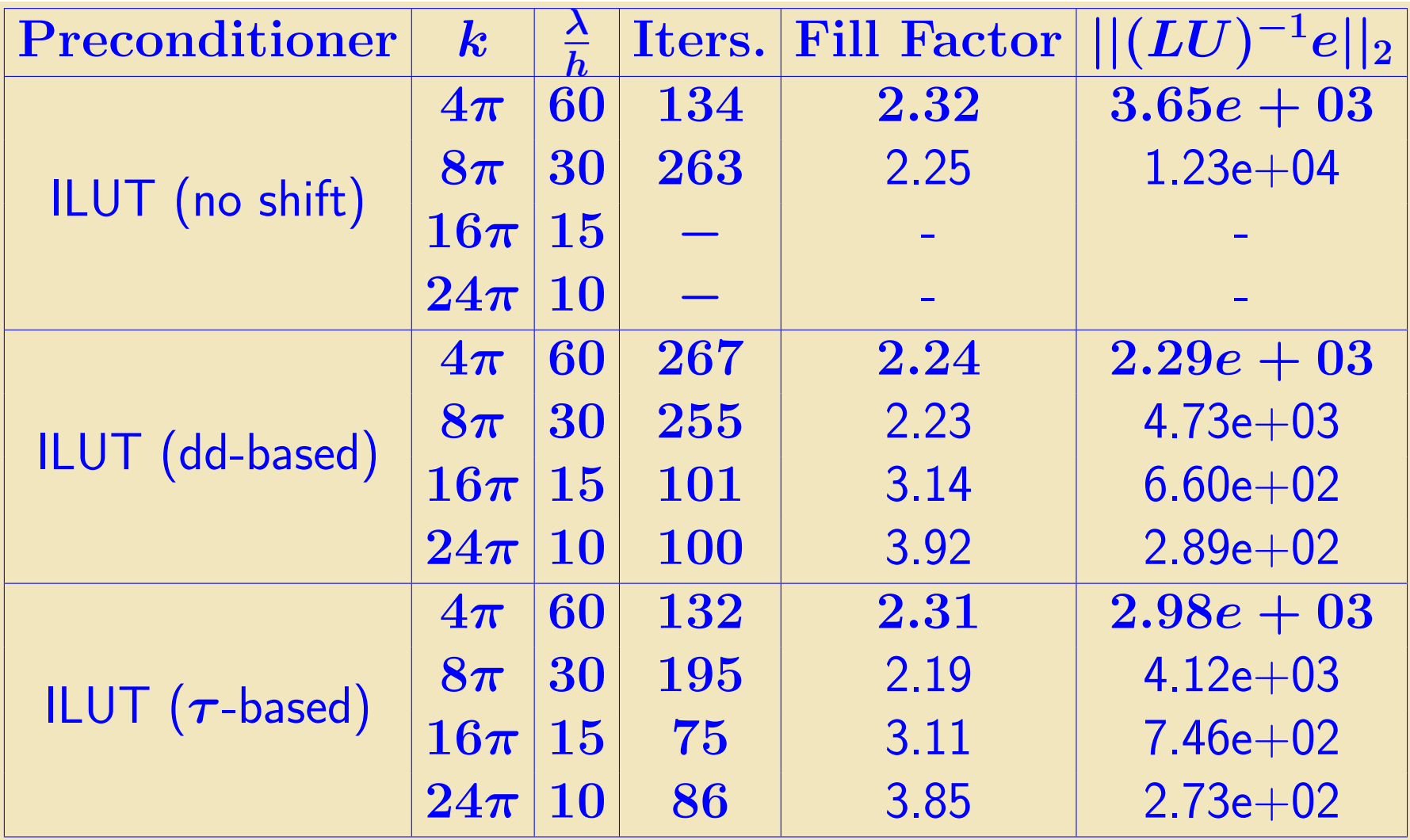

# ➤ Wavenumber varied - tests with ARMS

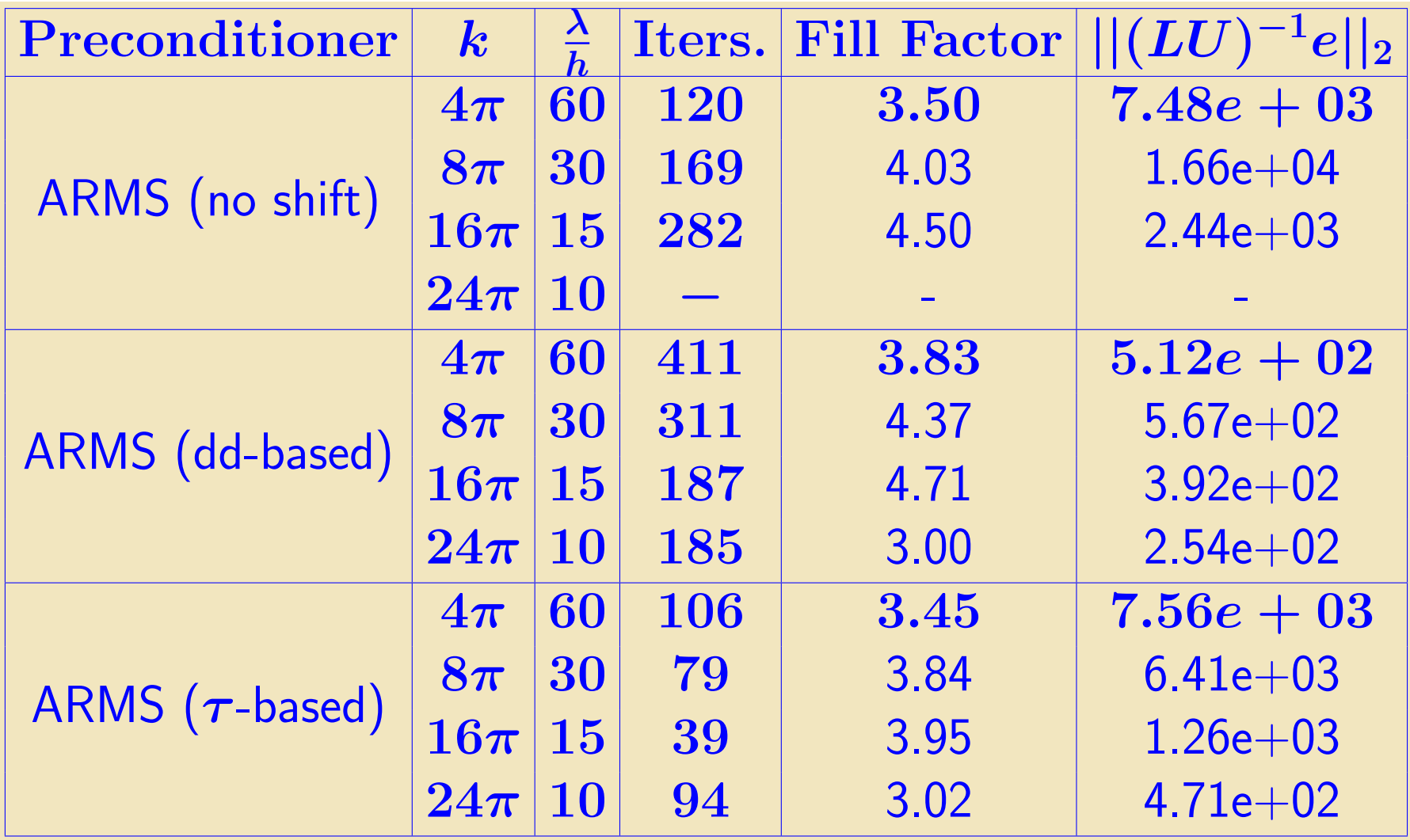

#### 'ALGEBRAIC' DOMAIN DECOMPOSITION METHODS
#### Preconditioners in 'algebraic' DD context

Common framework: Partition mesh, 'distribute' matrix, then exploit a form of Schwarz technique ...

... or a form of 'approximate' Schur complement technique

➤ In recent years: many researchers have discovered the importance of some form of 'low-rank correction'

Related methods: 'deflation', 'Smoothed Aggregation (SA)', ...

Next: Our work in LR correction techniques

 $Schur$  complement  $+$  low-rank correction techniques

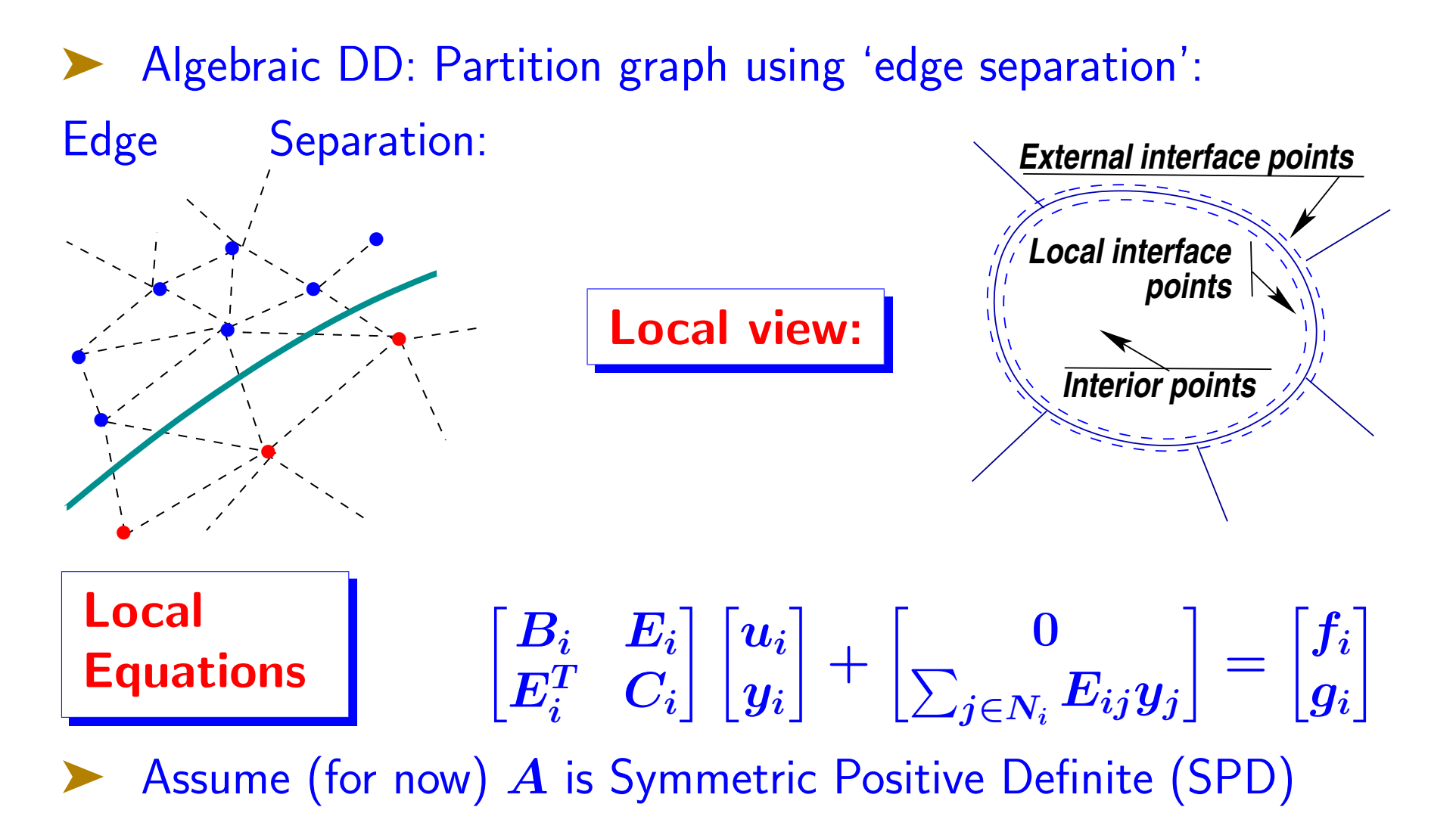

#### Recall: The global system

 $\blacktriangleright$  Global matrix has the form  $\begin{pmatrix} B & E \ \mathbf{E}^T & C \end{pmatrix}$  $\bm{E^T}$   $\bm{C}$ 

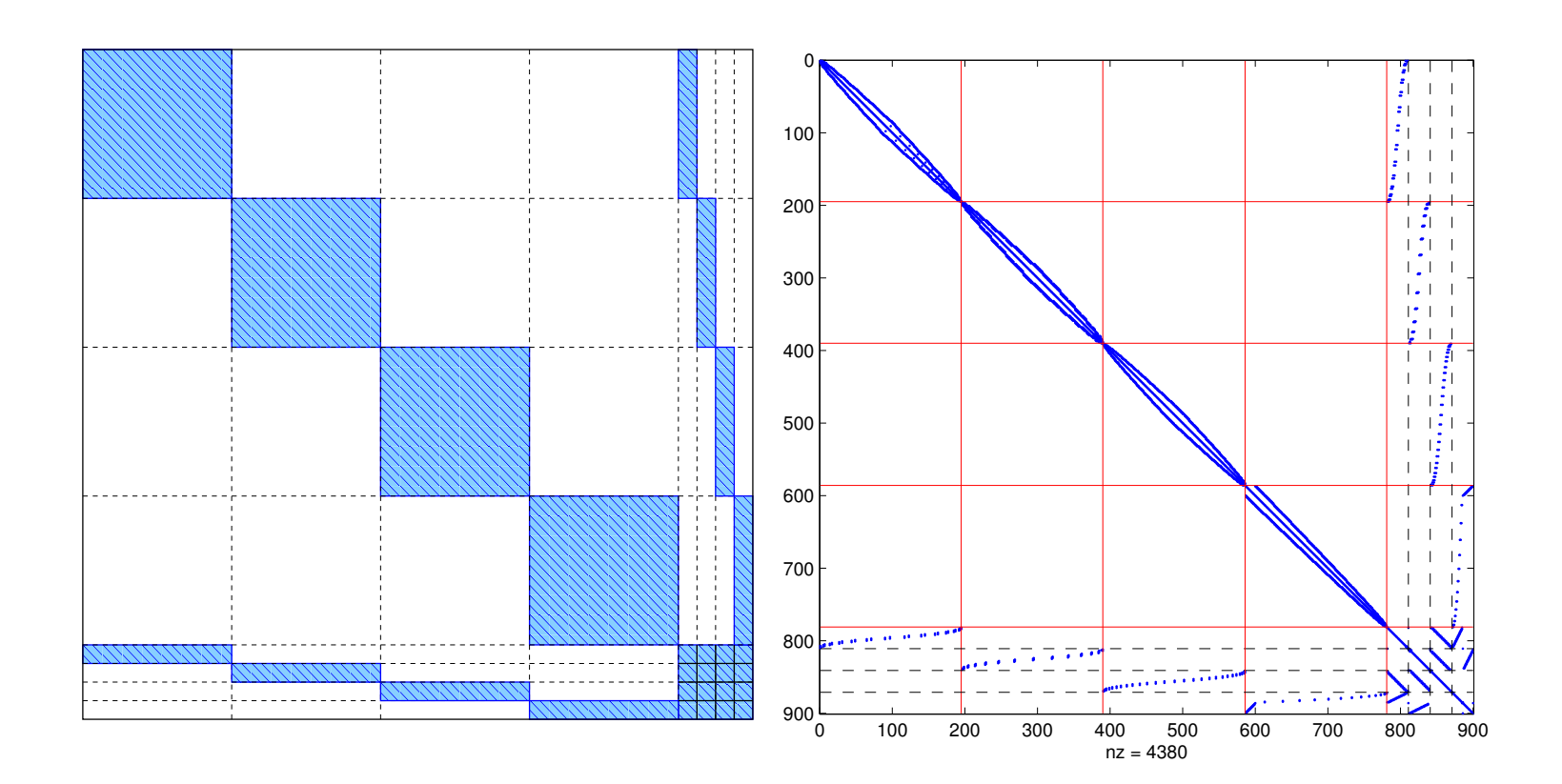

 $\setminus$ 

# Schur Complement System

Background:

$$
\begin{pmatrix} B & E \\ E^T & C \end{pmatrix} = \begin{pmatrix} I \\ E^T B^{-1} & I \end{pmatrix} \begin{pmatrix} B & E \\ S & \end{pmatrix} \quad S = C - E^T B^{-1} E
$$

 $\blacktriangleright$   $S \in \mathbb{R}^{s \times s} == 'S$ chur complement' matrix Solution obtained from two solves with  $B$ , one with  $S$ 

**Next:** Find approximate inverse of  $S$ .

Assume C is SPD and let  $C = LL^T$ . Then:

 $S = L (I - L^{-1} E^{T} B^{-1} E L^{-T}) L^{T} \equiv L (I - H) L^{T}.$ 

 $\blacktriangleright$  Can show:  $\lambda_i(H) \in [0,1)$ 

Define:  $\boldsymbol{H} = \boldsymbol{L}^{-1} \boldsymbol{E}^T \boldsymbol{B}^{-1} \boldsymbol{E} \boldsymbol{L}^{-T}$ 

Decay properties of 
$$
S^{-1} - C^{-1}
$$

► We have: 
$$
S^{-1} = L^{-T}(I - H)^{-1}L^{-1}
$$
  
\n>► Can we write:  $S^{-1} = C^{-1} +$  Low rank correction ?  
\n $S^{-1} - C^{-1} = L^{-T}(I - (I - H)^{-1})L^{-1} \equiv L^{-T}XL^{-1}$ 

$$
\triangleright \text{ Thus, } S^{-1} = C^{-1} + L^{-T}XL^{-1}. \text{ Note:}
$$

$$
\lambda_k(X)=\frac{\lambda_k(H)}{1-\lambda_k(H)}
$$

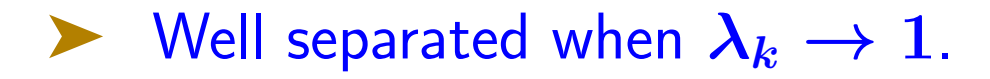

# $Decay$  properties of  $S^{-1} - C^{-1}$

- Example: 2-D Laplacian,  $n_x = n_y = 32$ , 4 subdomains
- $\blacktriangleright$   $\Lambda(X)$  and  $\Lambda(S^{-1} C^{-1}) = \Lambda(L^{-T}XL^{-1})$

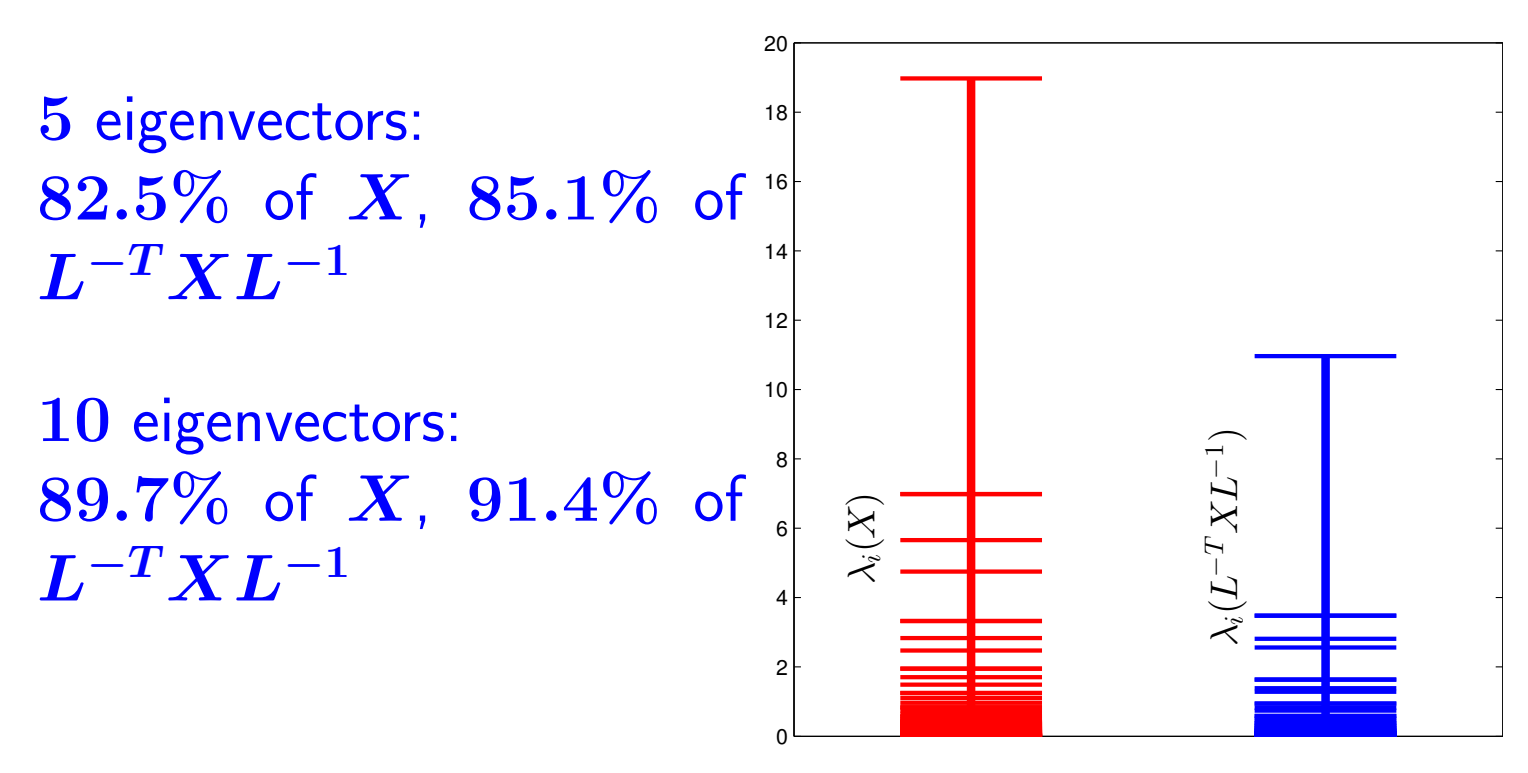

Closed form analysis available for 2D Laplaceans

#### Low-rank approximation

• Preconditioner for A:

$$
M=\binom{I}{E^TB^{-1}}\frac{}{I}\binom{B\ \ E}{\tilde S}
$$

- $\bullet$   $(n-s)$  of  $\lambda_i(AM^{-1})=1$ , the other  $s\to \lambda_i(S\tilde S^{-1})$
- $\bullet$  Eigendecomposition  $\boldsymbol{H} = \boldsymbol{U} \boldsymbol{\Lambda} \boldsymbol{U^T}$ . Replace  $\boldsymbol{\Lambda}$  with  $\boldsymbol{\tilde{\Lambda}}$
- $\bullet$  Recall  $S^{-1} = L^{-T}(I-H)^{-1}L^{-1}$ , and rewrite

$$
\begin{aligned} S^{-1} &= L^{-T} U (I - \Lambda)^{-1} U^T L^{-1} \\ \tilde{S}^{-1} &= L^{-T} U (I - \tilde{\Lambda})^{-1} U^T L^{-1} \end{aligned}
$$

• Can show: 
$$
\lambda(S\tilde{S}^{-1}) = \frac{1-\lambda_i}{1-\tilde{\lambda}_i}, \quad i=1,\ldots,s
$$

#### Numerical Experiments

- Intel Xeon X5675 (12 MB Cache, 3.06 GHz, 6-core), Xeon X5560 (8 MB Cache, 2.8 GHz, 4-core) at MSI
- Written in  $C/C++$ , MKL; OpenMP parallelism
- Accelerators: CG, GMRES(40)
- $\bullet$  Partitioning with  $METIS$

#### Details:

[R. Li, Y. Xi, and YS] "Schur Complement based domain decomposition preconditioners with Low-rank corrections", Numer. Lin. Alg. Appl., pp. 706-729 (2016).

### SLR, indefinite model problems

# •  $-\Delta$  shifted by  $-sI$ . 2D:  $s = 0.01$ , 3D:  $s = 0.05$

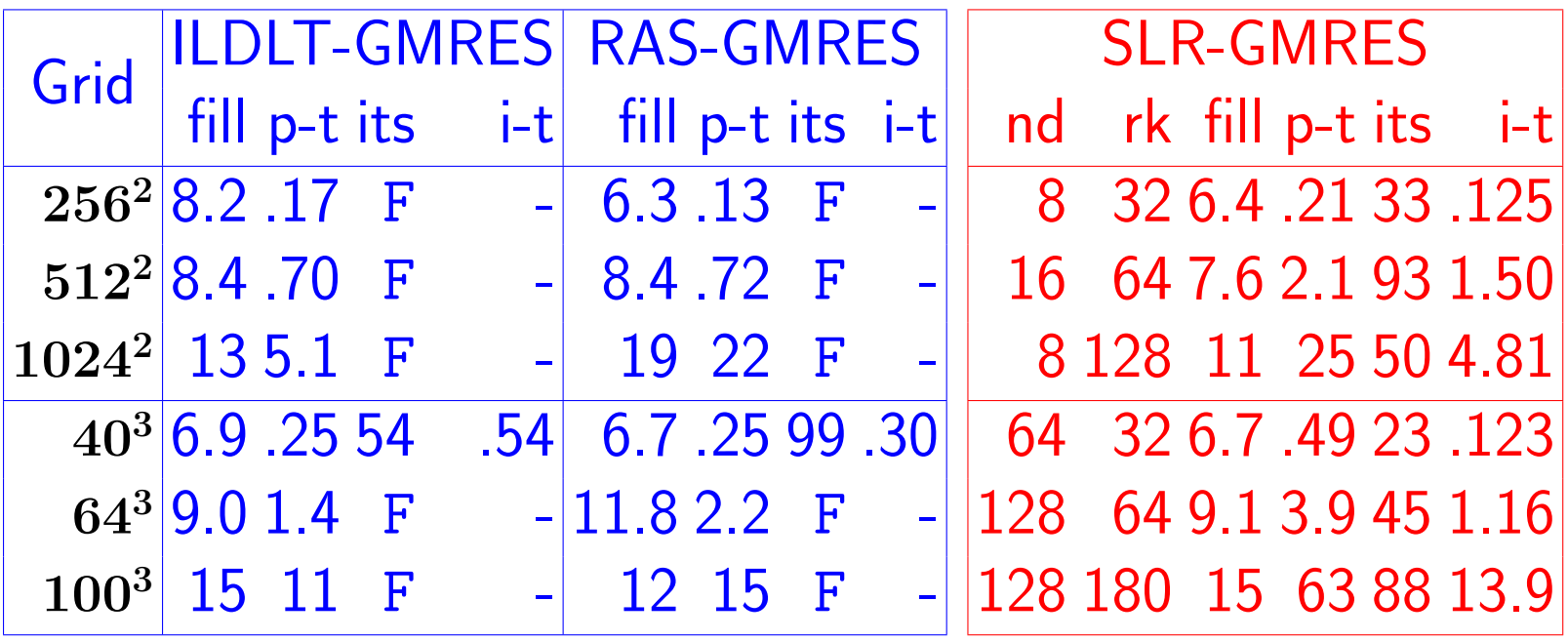

'Non-standard' DD framework: HID ordering

➤ Issue: Schur complement can become large (3D Pbs)

➤ Remedy: Use Hierarchical Interface Decomposition (HID) - Henon and YS'05

Goal: Define a method that descends into interface variables in a hierarchical way  $\rightarrow$  need a hierarchy of 'interfaces'.

Ideas of this type in the Domain Decomposition context (PDEs) by Smith and Widlund (89) - ["Wirebasket" techniques]

### The hierarchical decomposition of a graph - example

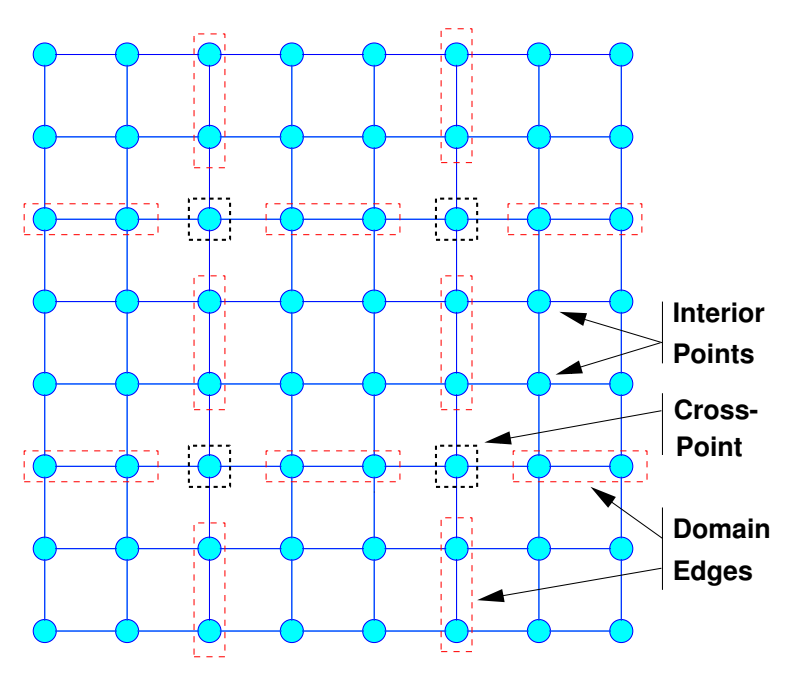

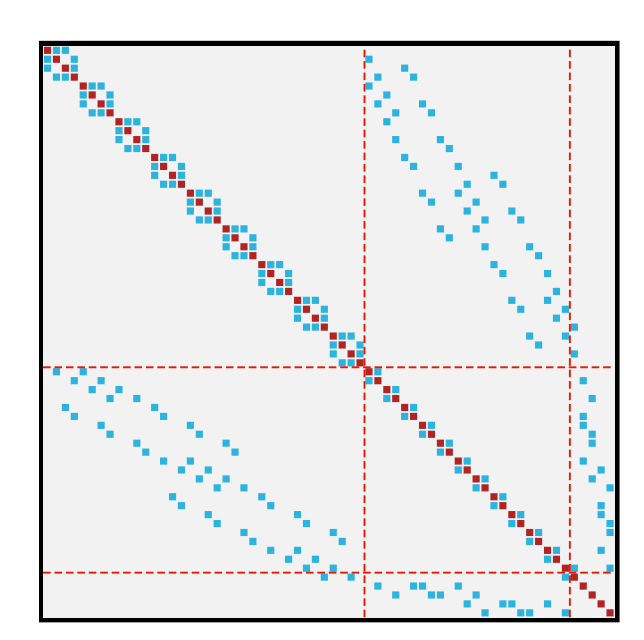

Graph Matrix pattern  $\blacktriangleright$   $C^1$  = subdomain interiors;  $C^2$  = sets of edges;  $C^3$  = crosspoints

Label by levels  $\rightarrow$  block-diagonal structure at each level

➤ Easy way to get an HID: Nested Dissection ordering

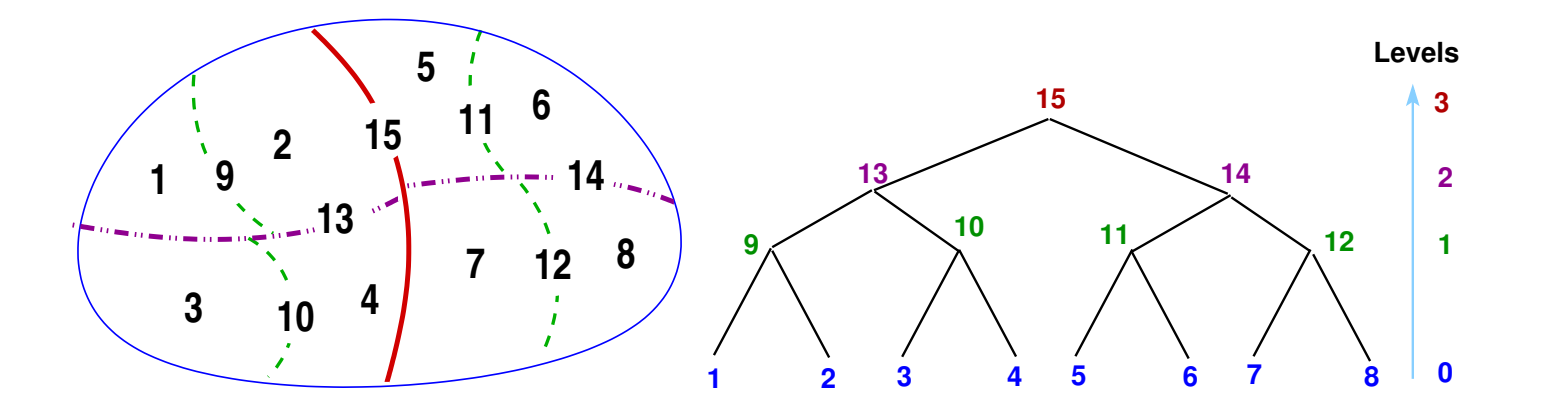

Up: 3-level partition of a 2-D domain. An HID tree with connector level information.

Right: Non-zero pattern of the reordered matrix.

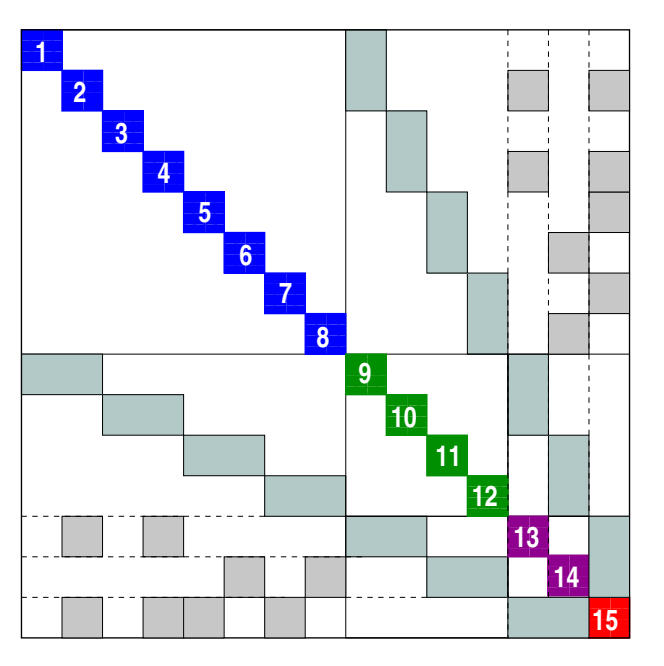

$$
A_l=\begin{pmatrix}B_l & E_l \\ E_l^T & C_l\end{pmatrix}\quad \text{and}\quad C_l=A_{l+1}\quad \text{for}\quad l=0:L-1,
$$

 $A_0 ==$  HID-reordered matrix  $A$ 

$$
A_l == \text{matrix } C_{l-1} \text{ for } l=1,2,\cdots,L
$$

 $A_L ==$  submatrix associated with the top-level connector.

Each leading block  $B_l$  in  $A_l$  has a block-diagonal structure

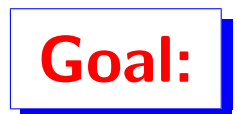

Goal: Explore multilevel strategies to approximate the factorization of  $A_l$ 

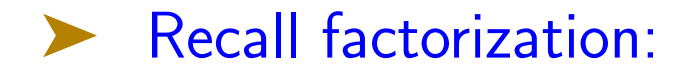

$$
A_l = \begin{pmatrix} I \\ E_l^T B_l^{-1} I \end{pmatrix} \begin{pmatrix} B_l \\ S_l \end{pmatrix} \begin{pmatrix} I & B_l^{-1} E_l \\ I \end{pmatrix}
$$

$$
S_l = C_l - E_l^T B_l^{-1} E_l
$$

Main Observation:  $S_l^{-1} - C_l^{-1}$  $\overline{l}^{-1}$  nearly small rank

 $\blacktriangleright$  Rank bounded by number of cross-points (connectors at level  $l$ that intersect with connectors of higher levels)..

### Idea: Write

$$
A_l^{-1} = \begin{pmatrix} I & -B_l^{-1} E_l \\ & I \end{pmatrix} \begin{pmatrix} B_l^{-1} & \\ & S_l^{-1} \end{pmatrix} \begin{pmatrix} I \\ -E_l^T B_l^{-1} & I \end{pmatrix}.
$$

- Approximate  $S_l^{-1}$  $\delta_l^{-1} \approx C_l^{-1} - W_l H_l W_l^T$
- ▶ Next: set  $C_l = A_{l+1}$  → exploit recursivity
- ▶ Last level: use (incomplete) Cholesky.
- ▶ Next: illustration for 3 levels.

 $\blacktriangleright$  At levels  $l=0,1,2$  express  $A_l^{-1}$  $\frac{-1}{l}$  as :

$$
A_l^{-1} = \begin{pmatrix} I & -B_l^{-1} E_l \\ I & \end{pmatrix} \begin{pmatrix} B_l^{-1} & \\ & S_l^{-1} \end{pmatrix} \begin{pmatrix} I \\ -E_l^T B_l^{-1} & I \end{pmatrix}.
$$

 $\blacktriangleright$   $S_l^{-1}$  $\delta_l^{-1}$  needed  $\rightarrow$  Approximate as  $\left| S_l^{-1}\approx C_l^{-1}+W_lH_lW_l^T \right|$  $\blacktriangleright C_l^{-1}$  $l_l^{-1}$  needed  $\rightarrow$  if  $l==2$  get  $C_2 \thickapprox L_2L_2^T$ , else set  $A_{l+1} = C_l$  & go to next level

$$
\begin{array}{|c|c|c|}\n\hline\n\mathbf{S}_l = \mathbf{C}_l - \mathbf{E}_l^T \mathbf{B}_l^- \mathbf{E}_l \\
\hline\n\mathbf{C}_l = \mathbf{A}_{l+1} \\
E_0^T & C_0 & S_0^T \begin{array}{c|c|c}\n\hline\n\end{array} & B_1 & S_1^T \begin{array}{c|c}\n\hline\n\end{array} & B_2^T \begin{array}{c}\n\hline\n\end{array} & S_2^T \begin{array}{c}\n\hline\n\end{array} & S_2^T \begin{array}{c}\n\hline\n\end{array} & S_2^T \end{array}
$$

#### Computing the low-rank correction

$$
\sum \text{ Let } C = LL^T \text{ and } \boxed{G = L^{-1}(C - S)L^{-T}}
$$
\n
$$
\text{We have } S = L(I - G)L^T \to
$$
\n
$$
S^{-1} - C^{-1} = L^{-T} \left[ (I - G)^{-1} - I \right] L^{-1}
$$
\n
$$
= L^{-T} \left[ G(I - G)^{-1} \right] L^{-1}.
$$

▶ Use Lanczos algorithm to get a few of the largest eigenvalues of G with associated eigenvectors:

$$
[W_l, \Sigma_l] = \text{eigs}(C_l^{-1} E_l^T B_l^{-1} E_l, k) \rightarrow
$$

$$
\boxed{S_l^{-1}-C_l^{-1}\approx W_lH_lW_l^T, \quad \text{with} \quad H_l=\Sigma_l(I-\Sigma_l)^{-1}.}
$$

 $\triangleright$  Need to solve with  $C_l \rightarrow$  exploit recursivity

### Recent work: the GeMSLR package

➤ Thanks: Tianshi Xu, Yuanzhe Xi, Ruipeng Li, Vasilis Kalantzis, Geoffrey Dillon,

Extension to nonsymmetric case  $+$  full parrallel implementation

➤ Generalized Multilevel Schur-complement, Low-Rank preconditioner (GeMSLR)

- $\blacktriangleright$  Parallel code called GeMSLR developed in  $C++$
- **Complex version available**
- Details skipped Ruipeng will provide illustrations

# Resources (url links are 'clickable')

PDF of 'Iterative methods for sparse linear systems, 2nd Ed/' [https://www-users.cse.umn.edu/](https://www-users.cse.umn.edu/~saad/IterMethBook_2ndEd.pdf)∼saad/IterMethBook 2ndEd.pdf

Links to software packages:

...

[https://www-users.cse.umn.edu/](https://www-users.cse.umn.edu/~saad/software/)∼saad/software/

There you will find (for example) [parGeMSLR](https://www-users.cse.umn.edu/~saad/software/ParGeMSLR/index.html) **[EVSL](https://www-users.cse.umn.edu/~saad/software/EVSL/index.html)** [pARMS](https://www-users.cse.umn.edu/~saad/software/pARMS/index.html)